### Skript – Finanzwirtschaft Teil 2

### VWA Potsdam Dipl.-Kfm. Thomas Rochow

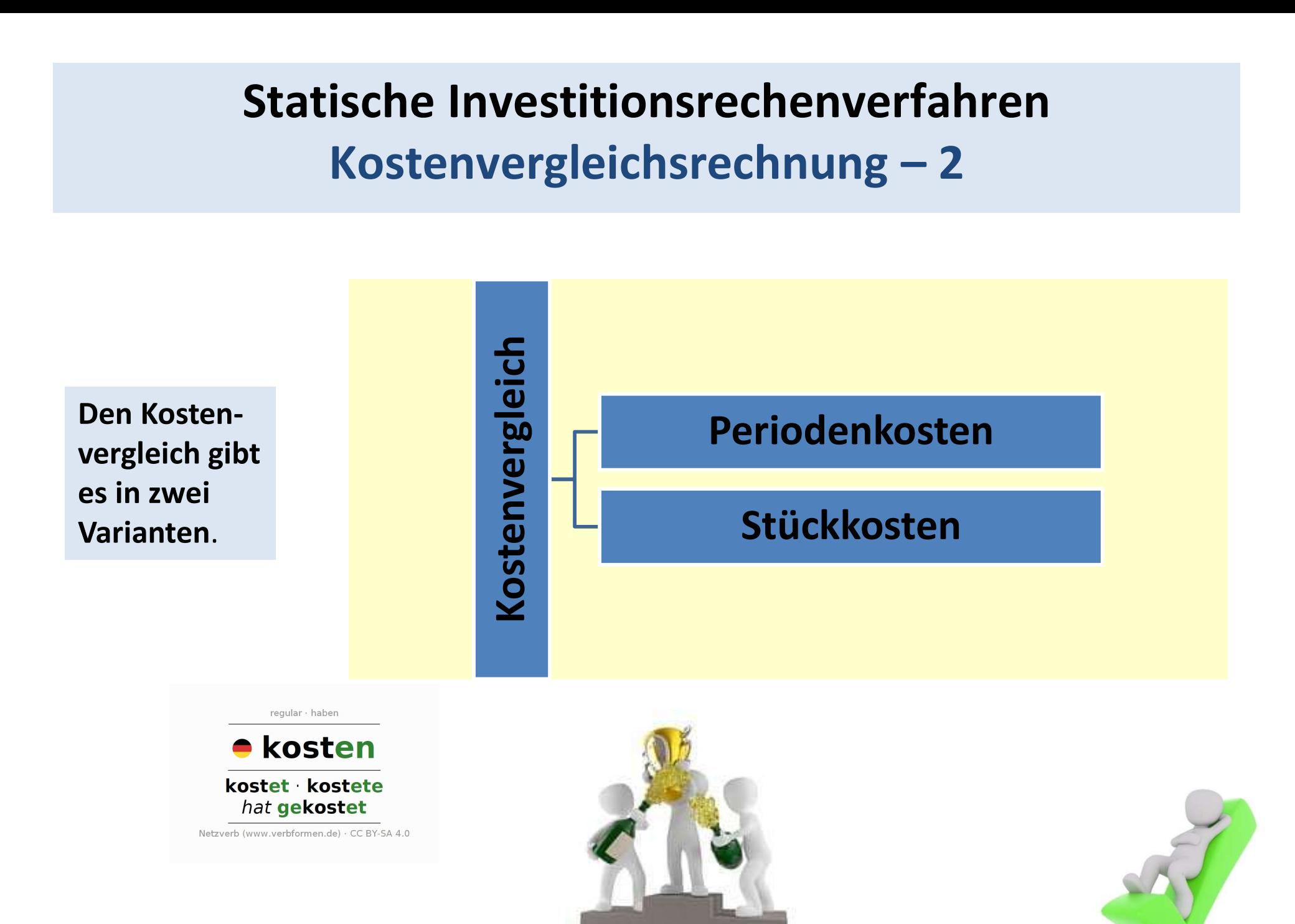

### Statische Investitionsrechenverfahren ische Investitionsrechenverfahren<br>Kostenvergleichsrechnung – 3<br>pasregel: Statische Investitionsrechenverfahren<br>Kostenvergleichsrechnung – 3<br>Entscheidungsregel:<br>Wähle diejenige Alternative, die die geringsten durch-<br>schnittlichen Gesamtkosten verspricht. Statische Investitionsrechenverfahren<br>Kostenvergleichsrechnung – 3<br>Entscheidungsregel:<br>Wähle diejenige Alternative, die die geringsten durch-<br>schnittlichen Gesamtkosten verspricht.

Entscheidungsregel:

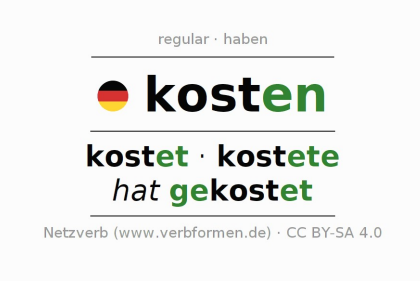

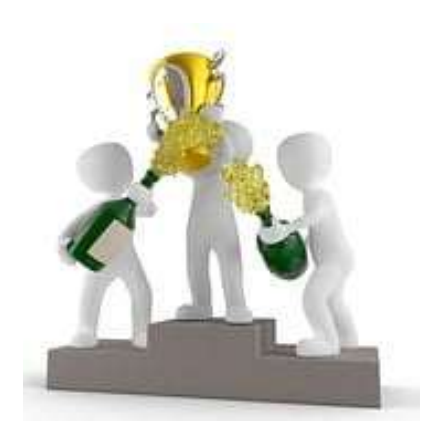

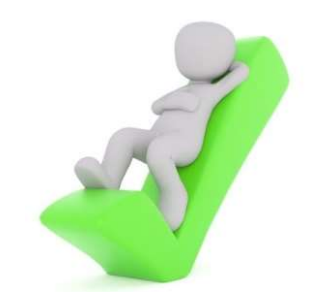

### Statische Investitionsrechenverfahren ische Investitionsrechenverfahren<br>Kostenvergleichsrechnung – 4<br>pasregel: Statische Investitionsrechenverfahren<br>Kostenvergleichsrechnung – 4<br>Entscheidungsregel:<br>oder aber auch<br>Wähle diejenige Alternative, die die geringsten durch-<br>schnittlichen Stückkosten verspricht. Statische Investitionsrechenverfahren<br>
Kostenvergleichsrechnung – 4<br>
Entscheidungsregel:<br>
oder aber auch<br>
Wähle diejenige Alternative, die die geringsten durch-<br>
schnittlichen Stückkosten verspricht.<br>
Chosten

Entscheidungsregel:

oder aber auch

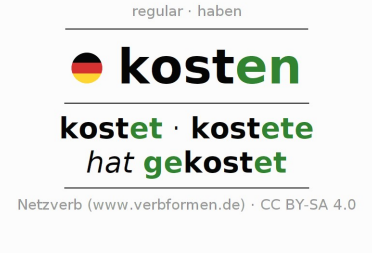

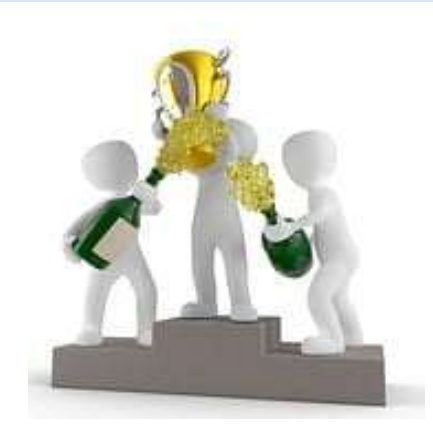

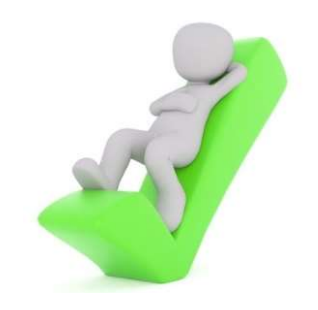

# Statische Investitionsrechenverfahren ische Investitionsrechenverfahren<br>Kostenvergleichsrechnung – 5<br>Zostenvergleichsrechnung – 5

Statische Investitionsrechenverfahren<br>Kostenvergleichsrechnung – 5<br>Die Kostenvergleichsrechnung ist ein<br>Verfahren der Investitionsrechnung und dient<br>dem Vergleich mehrerer Investitions-<br>alternativen. Hierbei werden die Ges Statische Investitionsrechenverfahren<br>Kostenvergleichsrechnung – 5<br>Die Kostenvergleichsrechnung ist ein<br>Verfahren der Investitionsrechnung und dient<br>dem Vergleich mehrerer Investitions-<br>alternativen. Hierbei werden die Ges Statische Investitionsrechenverfahren<br>Kostenvergleichsrechnung – 5<br>Die Kostenvergleichsrechnung ist ein<br>Verfahren der Investitionsrechnung ist ein<br>Jerfahren der Investitions-<br>Alternativen. Hierbei werden die Gesamt-<br>Kosten Statische Investitionsrechenverfahren<br>
Kostenvergleichsrechnung – 5<br>
Die Kostenvergleichsrechnung ist ein<br>
Verfahren der Investitionsrechnung ist ein<br>
Verfahren der Investitionsrechnung und dient<br>
dem Vergleich mehrerer In Statische Investitionsrechenverfahren<br>
Kostenvergleichsrechnung – 5<br>
Die Kostenvergleichsrechnung ist ein<br>
Verfahren der Investitionsrechnung und dient<br>
dem Vergleich mehrerer Investitions-<br>
alternativen Hierbei werden die Statische investitionsrechenville<br>
Kostenvergleichsrechnung<br>
Die Kostenvergleichsrechnung ist ein<br>
Verfahren der Investitionsrechnung und dient<br>
dem Vergleich mehrerer Investitions-<br>
alternativen. Hierbei werden die Gesamt

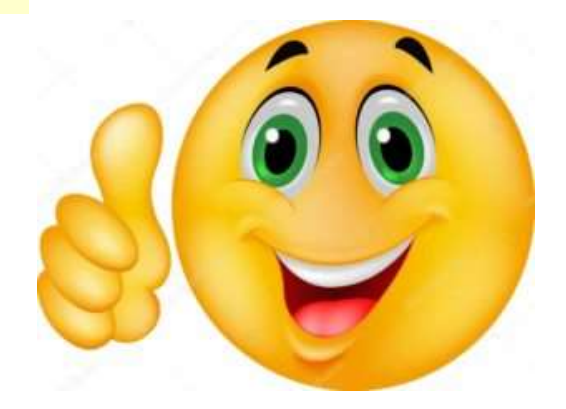

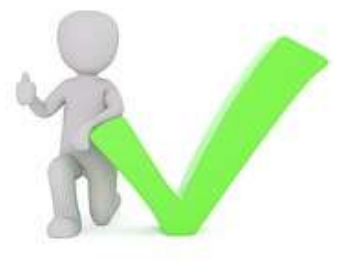

# Statische Investitionsrechenverfahren ische Investitionsrechenverfahren<br>Kostenvergleichsrechnung – 6<br>Zostenvergleichsrechnung – 6

Statische Investitionsrechenverfahren<br>Kostenvergleichsrechnung — 6<br>Da bei der Kostenvergleichsrechnung nur<br>die Kosten berücksichtigt und verglichen<br>werden, müssen die Erlöse bei allen<br>Alternativen-gleich-sein. Statische Investitionsrechenverfahren<br>Kostenvergleichsrechnung — 6<br>Da bei der Kostenvergleichsrechnung nur<br>die Kosten berücksichtigt und verglichen<br>werden, müssen die Erlöse bei allen<br>Alternativengleichsein. Statische Investitionsrechenverfahren<br>Kostenvergleichsrechnung — 6<br>Da bei der Kostenvergleichsrechnung nur<br>die Kosten berücksichtigt und verglichen<br>werden, müssen die Erlöse bei allen<br>Alternativengleichsein.<br>Die einfließen Statische Investitionsrechenver<br>Kostenvergleichsrechnung<br>Da bei der Kostenvergleichsrechnung nur<br>die Kosten berücksichtigt und verglichen<br>werden, müssen die Erlöse bei allen<br>Alternativen gleich sein.<br>Die einfließenden Kost Statische Investitionisiechenverlahlen<br>
Kostenvergleichsrechnung – 6<br>
Da bei der Kostenvergleichsrechnung nur<br>
die Kosten berücksichtigt und verglichen<br>
werden, müssen die Erlöse bei allen<br>
Alternativen gleich sein.<br>
Die e Kostenvergleichsrechnung<br>
Da bei der Kostenvergleichsrechnung nur<br>
die Kosten berücksichtigt und verglichen<br>
werden, müssen die Erlöse bei allen<br>
Alternativen gleich sein.<br>
Die einfließenden Kosten-Daten entsprechen<br>
denen Da bei der Kostenvergleichsrechnung nur<br>die Kosten berücksichtigt und verglichen<br>werden, müssen die Erlöse bei allen<br>Alternativen gleich sein.<br>Die einfließenden Kosten-Daten entsprechen<br>denen bei der Gewinnvergleichsrechnu

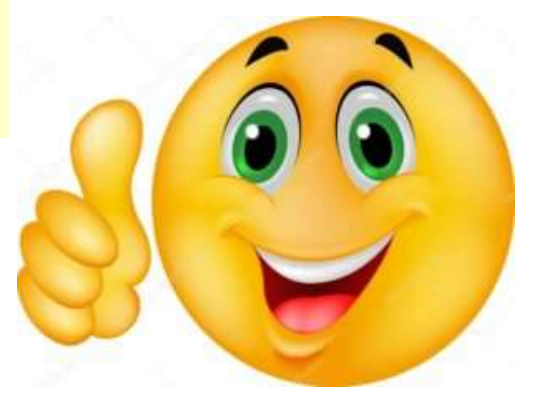

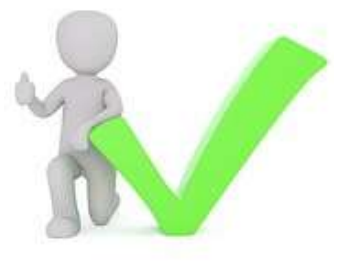

# Statische Investitionsrechenverfahren ische Investitionsrechenverfahren<br>Kostenvergleichsrechnung – 7<br><sub>1 jedoch, dass die Erlösseite</sub>

**Statische Investitionsrechenverfahren<br>Kostenvergleichsrechnung – 7<br>Daraus ergibt sich jedoch, dass die Erlösseite<br>im Zuge einer Kostenvergleichsrechnung<br>keinerlei Beachtung findet. Geklärt werden<br>muss hier zunächst, ob di** Statische Investitionsrechenverfal<br>Kostenvergleichsrechnung – 7<br>Daraus ergibt sich jedoch, dass die Erlösseite<br>im Zuge einer Kostenvergleichsrechnung<br>keinerlei Beachtung findet. Geklärt werden<br>muss hier zunächst, ob die ve **Statische Investitionsrechenverfahren**<br>Kostenvergleichsrechnung – 7<br>Daraus ergibt sich jedoch, dass die Erlösseite<br>im Zuge einer Kostenvergleichsrechnung<br>keinerlei Beachtung findet. Geklärt werden<br>muss hier zunächst, ob d **Statische Investitionsrechenverfahren**<br> **Kostenvergleichsrechnung – 7**<br>
Daraus ergibt sich jedoch, dass die Erlösseite<br>
im Zuge einer Kostenvergleichsrechnung<br>
keinerlei Beachtung findet. Geklärt werden<br>
muss hier zunächs Statische Investitionsrechenverfahren<br>
Kostenvergleichsrechnung – 7<br>
Daraus ergibt sich jedoch, dass die Erlösseite<br>
im Zuge einer Kostenvergleichsrechnung<br>
keinerlei Beachtung findet. Geklärt werden<br>
muss hier zunächst, o Statische Investitionsrechenverfahren<br>
Kostenvergleichsrechnung – 7<br>
Daraus ergibt sich jedoch, dass die Erlösseite<br>
im Zuge einer Kostenvergleichsrechnung<br>
keinerlei Beachtung findet. Geklärt werden<br>
muss hier zunächst, o Statistick international controller and the mass eigenverse controller and the controller of the controller of the controller and the mass hier zunächst, ob die verfügbaren<br>
muss hier zunächst, ob die verfügbaren<br>
muss hie **Kostenvergleichsrechnung – 7**<br>
Daraus ergibt sich jedoch, dass die Erlösseite<br>
im Zuge einer Kostenvergleichsrechnung<br>
keinerlei Beachtung findet. Geklärt werden<br>
muss hier zunächst, ob die verfügbaren<br>
Investitionsaltern Daraus ergibt sich jedoch, dass die Erlösseite<br>
im Zuge einer Kostenvergleichsrechnung<br>
keinerlei Beachtung findet. Geklärt werden<br>
muss hier zunächst, ob die verfügbaren<br>
Investitionsalternativen eine identische<br>
"Outputq Daraus ergibt sich jedoch, dass die Erlösseite<br>im Zuge einer Kostenvergleichsrechnung<br>keinerlei Beachtung findet. Geklärt werden<br>muss hier zunächst, ob die verfügbaren<br>musstitionsalternativen eine identische<br>gleiche "Outpu Daraus ergibt sich jedoch, dass die Erlösseite<br>
im Zuge einer Kostenvergleichsrechnung<br>
keinerlei Beachtung findet. Geklärt werden<br>
muss hier zunächst, ob die verfügbaren<br>
Investitionsalternativen eine identische<br>
"Outputq im Zuge einer Kostenvergleichsrechnung<br>
keinerlei Beachtung findet. Geklärt werden<br>
muss hier zunächst, ob die verfügbaren<br>
Investitionsalternativen eine identische<br>
"Outputqualität" und/oder eine deckungs-<br>
gleiche "Outpu keinerlei Beachtung findet. Geklärt werden<br>
muss hier zunächst, ob die verfügbaren<br>
Investitionsalternativen eine identische<br>
"Outputqualität" und/oder eine deckungs-<br>
gleiche "Outputquantität" besitzen. Zudem<br>
lässt sich

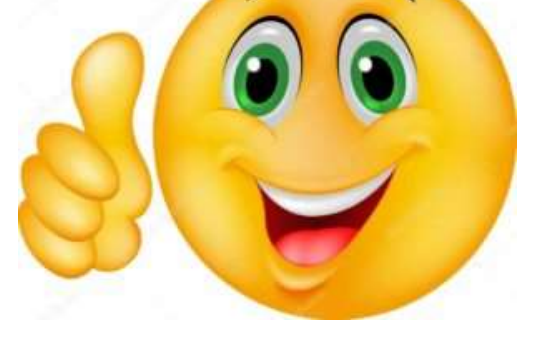

Kostenvergleichsrechnung: Definition, Formel & Beispiel (lexoffice.de)

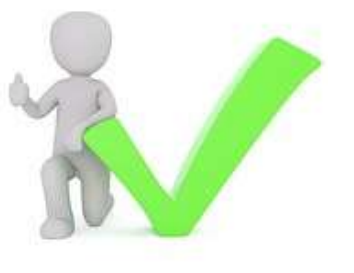

### Bsp. 1:

Statische Investitionsrechenverfahren<br>
Kostenvergleichsrechnung – 8<br>
sp. 1:<br>
Ein Investor besitzt einen Planungszeitraum von T=10 Jahren. und steht vor der<br>
Wahl zwischen zwei Investitionen A und B. Die Anlagen A und B kön Statische Investitionsrechenverfahren<br>Kostenvergleichsrechnung – 8<br>sp. 1:<br>Ein Investor besitzt einen Planungszeitraum von T=10 Jahren, und steht vor der<br>Wahl zwischen zwei Investitionen A und B. Die Anlagen A und B können Statische Investitionsrechenverfahren<br>Kostenvergleichsrechnung – 8<br>sp. 1:<br>Ein Investor besitzt einen Planungszeitraum von T=10 Jahren, und steht vor der<br>Wahl zwischen zwei Investitionen A und B. Die Anlagen A und B können **Statische Investitionsrechenverfahren**<br> **Kostenvergleichsrechnung – 8**<br> **sp. 1:**<br> **Ein Investor besitzt einen Planungszeitraum von T=10 Jahren, und steht vor der**<br>
Wahl zwischen zwei Investitionen A und B. Die Anlagen A u **Statische Investitionsrechenverfahren**<br> **Sp. 1:**<br> **Ein Investor besitzt einen Planungszeitraum von T=10 Jahren, und steht vor der**<br>
Wahl zwischen zwei Investitionen A und B. Die Anlagen A und B können das<br>
gleiche Produkt **Statische Investitionsrechenverfahren**<br> **Sp. 1:**<br> **Ein Investor besitzt einen Planungszeitraum von T=10 Jahren, und steht vor der**<br>
Wahl zwischen zwei Investitionen A und B. Die Anlagen A und B können das<br>
gleiche Produk beachten!) 1:<br>
Investor besitzt einen Planungszeitraum von T=10 Jahren. und steht vor der<br>
Izwischen zwei Investitionen A und B. Die Anlagen A und B können das<br>
he Produkt in der gleichen Qualität herstellen. Aufgrund von Markt-<br>
ach 1:<br> **Anschaffungspreis Experiment Constrained Ann and Step 1 Jahren.** und steht vor der<br>
I zwischen zwei Investitionen A und B. Die Anlagen A und B können das<br>
he Produkt in der gleichen Qualität herstellen. Aufgrund von M **Fractionary in the scheme of the Matter of the Matter in the Stück Experiment Conduction and B. Die Anlagen A und B können das<br>
he Produkt in der gleichen Qualität herstellen. Aufgrund von Markt-<br>
scheme rechnet der Inve Example 19 Second 19 Second 19 Second 19 Second 19 Second 19 Second 19 Second 19 Second 19 Second 19 Second 19 Second 19 Second 19 Second 19 Second 19 Second 19 Second 19 Second 19 Second 19 Second 19 Second 19 Second 19** nvestor besitzt einen Planungszeitraum von 1 = 10 Jahren, und steht vor der<br>
1 zwischen Zwei Investitionen A und B, Die Anlagen A und B können das<br>
he Produkt in der gleichen Qualität herstellen. Aufgrund von Markt-<br>
acht

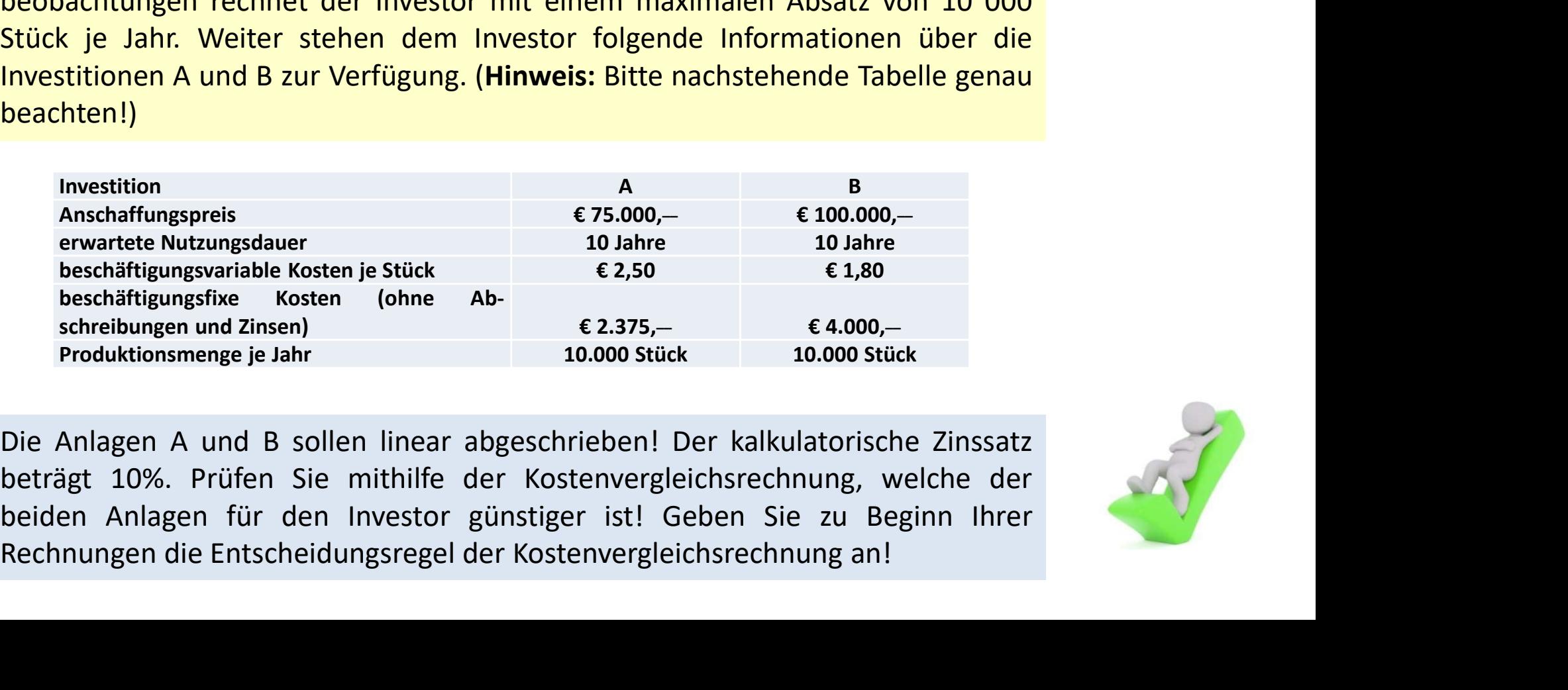

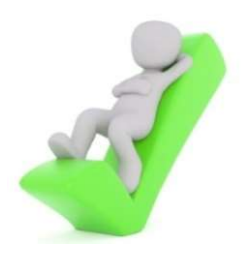

### Formeln 1:

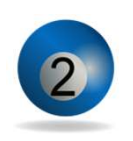

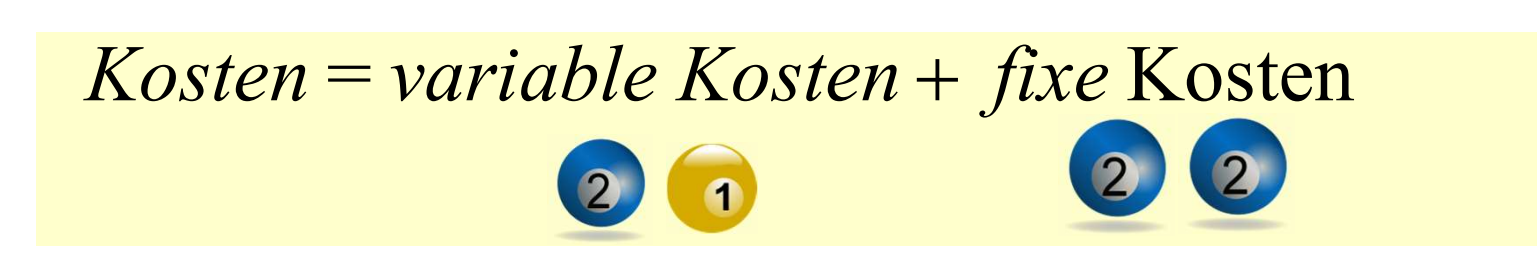

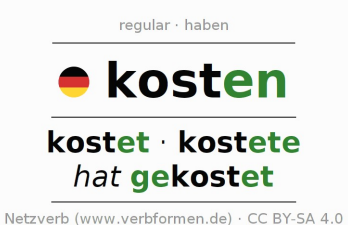

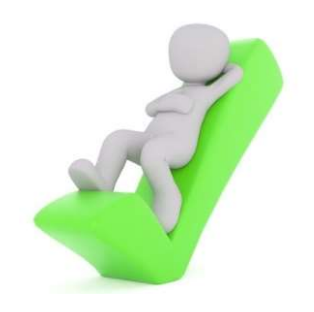

### Formeln 2:

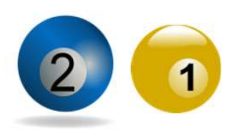

### Variable Kosten :

verändern sich mit der produzierten Menge

### Variable Kosten= variabler Kostensatz Dproduzierte Menge

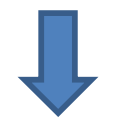

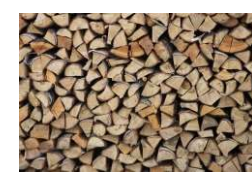

Materialkosten Personalkosten (Akkord)

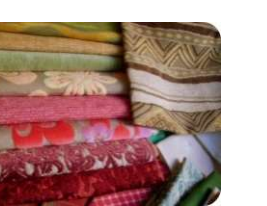

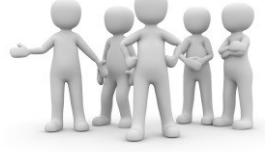

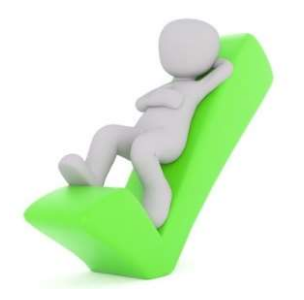

### Formeln 4:

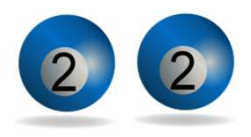

### Fixe Kosten :

bleiben unabhängig von der produzierten Menge stets auf gleichem Niveau (Kosten der Betriebsbereitschaft

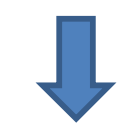

### Komponenten:

- Abschreibungen
- $\triangleright$  kalkulatorische Zinsen
- sonstige Fixkosten

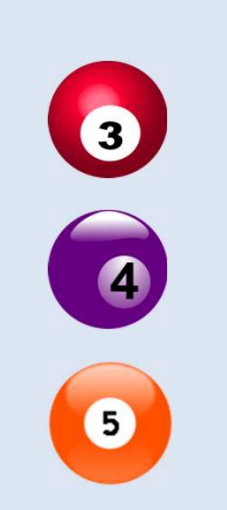

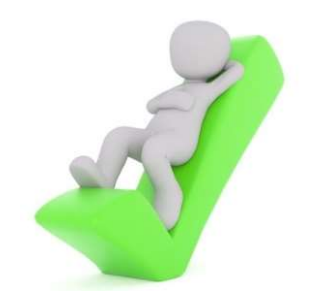

### Formeln 5:

Abschreibungen :

lineare Abschreibung, weil wir mit Durchschnittswerten rechnen

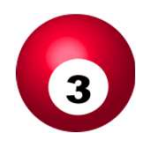

Abschreibungsbetrag für jedes Jahr =

 $A$ n s ch affungskosten  $-$  Liquidation s erlös

N u tz u m g s d a u e r

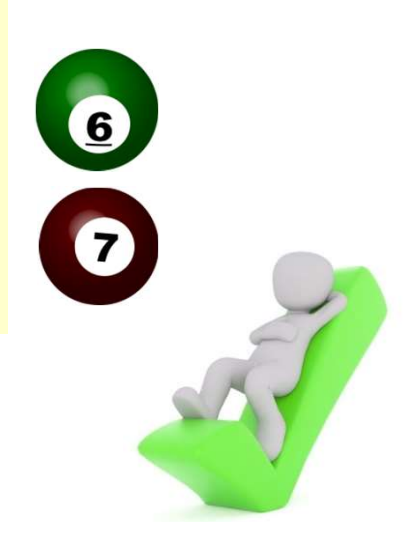

### Statische Investitionsrechenverfahren tische Investitionsrechenverfahren<br>Kostenvergleichsrechnung – 13 Statische Investitionsrechenverfahren<br>
Kostenvergleichsrechnung – 13<br>
6:<br> *kalkulatorische Zinsen* :<br>
> Opportunitätskosten, d.h. Nutzenentgang durch eine anderweitige Verwendung<br>
> Kapitalbindungskosten **atische Investitionsrechenverfa<br>Kostenvergleichsrechnung – 1<br>***kulatorische Zinsen* **:<br>Opportunitätskosten, d.h. Nutzenentgang du<br>weitige Verwendung<br>Kapitalbindungskosten**

### Formeln 6:

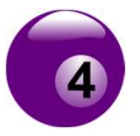

### kalkulatorische Zinsen :

- 
- $\triangleright$  Kapitalbindungskosten

kalkulatorische Zinsen für jedes Jahr =

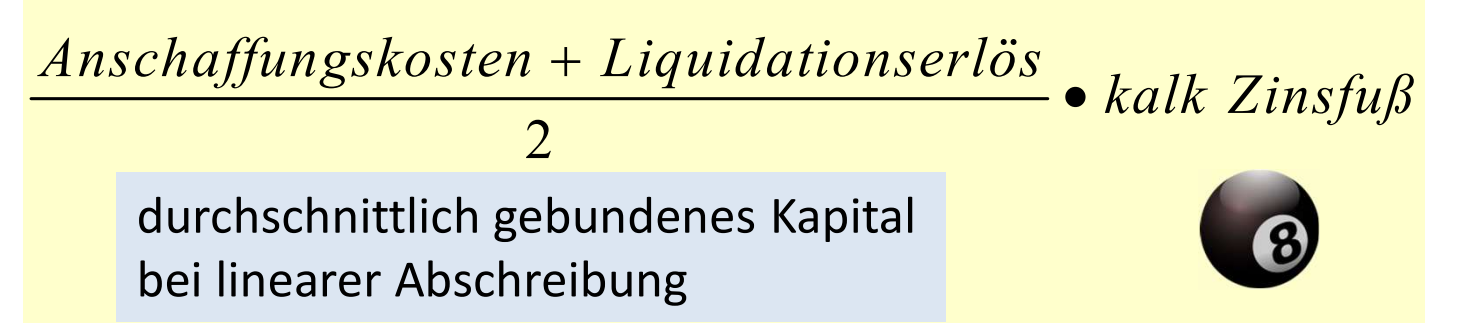

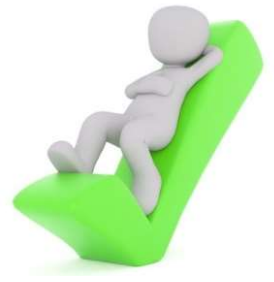

### Formeln 7:

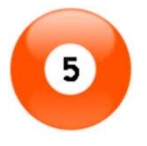

- sonstige Fixkosten :
- $\triangleright$  sind immer vorgegeben
- fallen jedes Jahr in gleicher Höhe an

### Komponenten :

 $\triangleright$  u.a.

- Gehälter
- Wartungsverträge

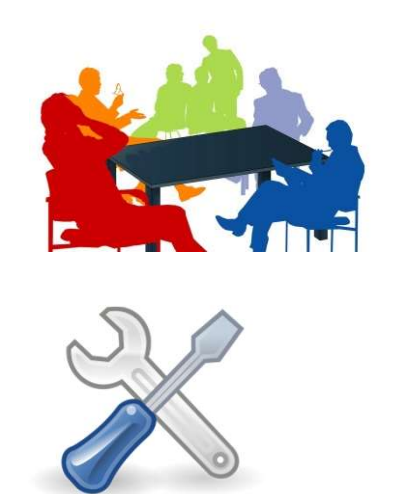

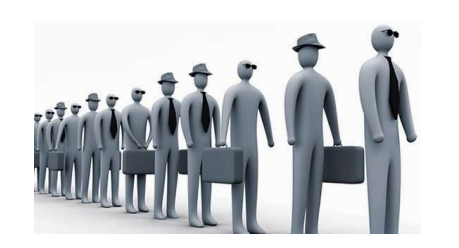

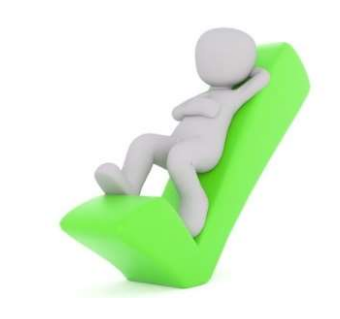

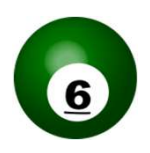

### Liquidationserlös:

Entgelt für eine Maschine bei Ausgliederung aus dem Unternehmen

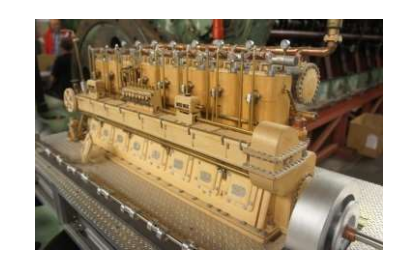

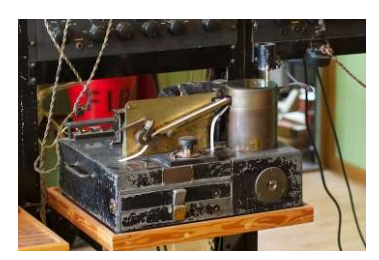

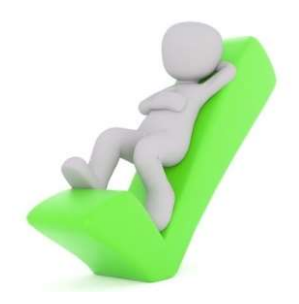

### Statische Investitionsrechenverfahren tische Investitionsrechenverfahren<br>Kostenvergleichsrechnung – 16 Sche Investitionsrechenverfahren<br>
Vostenvergleichsrechnung – 16<br>
Stechnische Nutzungsdauer ( - )<br>
The Victorian Schenker ( - )<br>
The Victorian Schenker ( + )

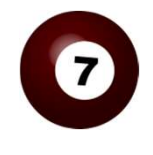

Nutzungsdauer:

 wirtschaftliche Nutzungsdauer ( + ) Komponenten: betriebsche Nutzungsdauer ( - )<br>
→ wirtschaftliche Nutzungsdauer ( + )<br>
Komponenten:<br>
→ technischer Verschleiß<br>
→ technische Entwicklung<br>
→ Wirtschaftliche Entwicklung<br>
→ betriebsgewöhnliche Nutzungsdauer ( - )<br>
→ rechtli > technische Nutzungsdauer (-)<br>
> wirtschaftliche Nutzungsdauer (+)<br>
Komponenten:<br>
\* technischer Verschleiß<br>
\* technische Entwicklung<br>
\* Wirtschaftliche Entwicklung<br>
> betriebsgewöhnliche Nutzungsdauer (-)<br>
> rechtliche N

Kosten-Nutzen-Überlegungen

- **❖ technischer Verschleiß**
- **❖ technische Entwicklung**
- Wirtschaftliche Entwicklung
- 
- 

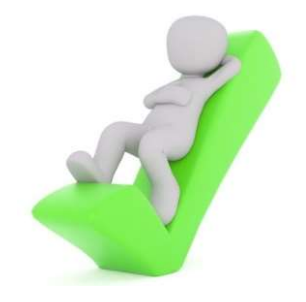

# Statische Investitionsrechenverfahren tische Investitionsrechenverfahren<br>Kostenvergleichsrechnung – 17<br>*dationszinsfuß* :

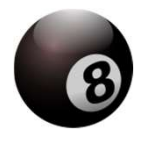

### Kalkulationszinsfuß :

### Komponenten :

### $\triangleright$  Marktzinsfuß

- ❖ Habenzinsfuß, wenn die Investition weitgehend eigenfinanziert wird mponenten :<br>
Marktzinsfuß<br>
\* Habenzinsfuß, wenn die Investition weitgehend eigen-<br>
finanziert wird<br>
\* Sollzinsfuß, wenn die Investition weitgehend fremd-<br>
finanziert wird<br>
Unternehmenszinsfuß<br>
gewünschte, erwartete Verzins
	- ❖ Sollzinsfuß, wenn die Investition weitgehend fremdfinanziert wird

Unternehmenszinsfuß

gewünschte, erwartete Verzinsung, Verzinsung des lang-

 $\triangleright$  Branchenzinsfuß

Verzinsung des langfristig in der Branche gebundenen Kapitals

 $\triangleright$  Zinsentwicklungserwartungen

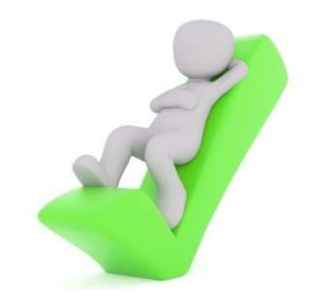

### Bsp. 1:

**Statische Investitionsrechenverfahren<br>
Kostenvergleichsrechnung – 18<br>
Sp. 1:<br>
Ein Investor besitzt einen Planungszeitraum von T=10 Jahren. und steht vor der<br>
Wahl zwischen zwei Investitionen A und B. Die Anlagen A und B k** Statische Investitionsrechenverfahren<br>Kostenvergleichsrechnung – 18<br>sp. 1:<br>Ein Investor besitzt einen Planungszeitraum von T=10 Jahren, und steht vor der<br>Wahl zwischen zwei Investitionen A und B. Die Anlagen A und B können **Statische Investitionsrechenverfahren**<br> **kostenvergleichsrechnung – 18**<br> **sp. 1:**<br> **Ein** Investor besitzt einen Planungszeitraum von T=10 Jahren, und steht vor der<br>
Wahl zwischen zwei Investitionen A und B. Die Anlagen A **Statische Investitionsrechenverfahren**<br> **Kostenvergleichsrechnung – 18**<br> **sp. 1:**<br> **Ein Investor besitzt einen Planungszeitraum von T=10 Jahren, und steht vor der**<br> **Wahl zwischen zwei Investitionen A und B. Die Anlagen Statische Investitionsrechenverfahren**<br> **Sp. 1:**<br> **Ein Investor besitzt einen Planungszeitraum von T=10 Jahren, und steht vor der**<br>
Wahl zwischen zwei Investitionen A und B. Die Anlagen A und B können das<br>
gleiche Produkt **Statische Investitionsrechenverfahren**<br> **Sp. 1:**<br> **Ein Investor besitzt einen Planungszeitraum von T=10 Jahren, und steht vor der**<br>
Wahl zwischen zwei Investitionen A und B. Die Anlagen A und B können das<br>
gleiche Produk beachten!) 1:<br>
Investor besitzt einen Planungszeitraum von T=10 Jahren. und steht vor der<br>
Izwischen zwei Investitionen A und B. Die Anlagen A und B können das<br>
he Produkt in der gleichen Qualität herstellen. Aufgrund von Markt-<br>
ach 1:<br> **Anschaffungspreis Exploreris Fundamistic Findings (Figure 10 Jahren, und steht vor der<br>
Lawischen Zwei Investitionen A und B. Die Anlagen A und B können das<br>
he Produkt in der gleichen Qualität herstellen. Aufgrund vo bestariable the multipularity and the multipularity and the multipularity of the multipularity of the content of the produkt in der gleichen Qualität herstellen. Aufgrund von Markt-<br>
Augusta Produkt in der gleichen Qual Example 19 From Constantine Produktions (COVERT)**<br> **Example 12 FR (COVERT)**<br> **Example 12 FR (COVERT)**<br> **Example 12 FR (COVERT)**<br> **Example 12 FR (COVERT)**<br> **Example 12 FR (COVERT)**<br> **Example 12 FR (COVERT)**<br> **Example 12 F** nvestor besitzt einen Planungszeitraum von 1=10 Jahren, und steht vor der antistanden zwei Investitionen A und B, Die Anhagen A und B völmen das zur Verfügung. (Hinweis: Bitte nachstehende Tabelle genau hten!)<br>
Schreibung

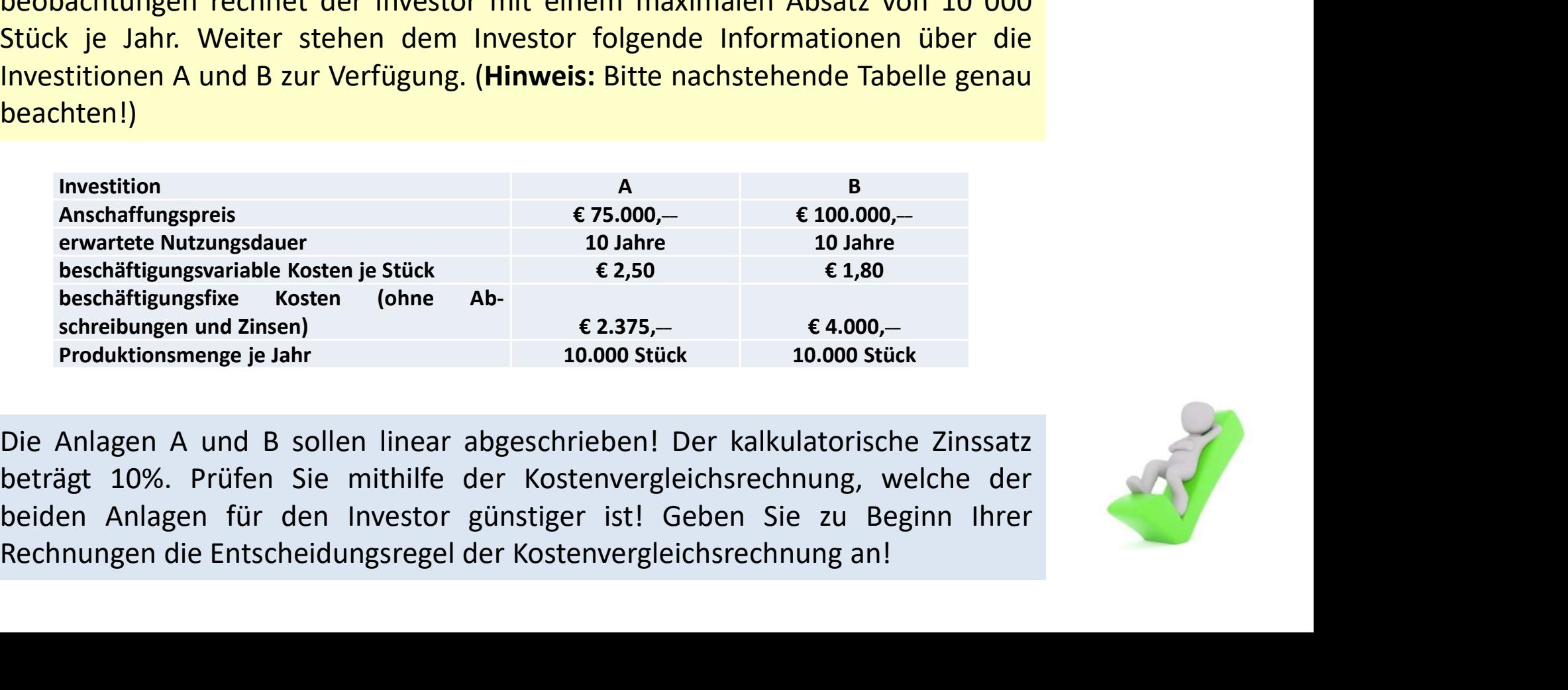

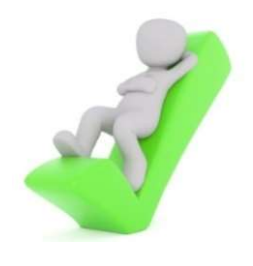

### Lösung über eine Tabelle

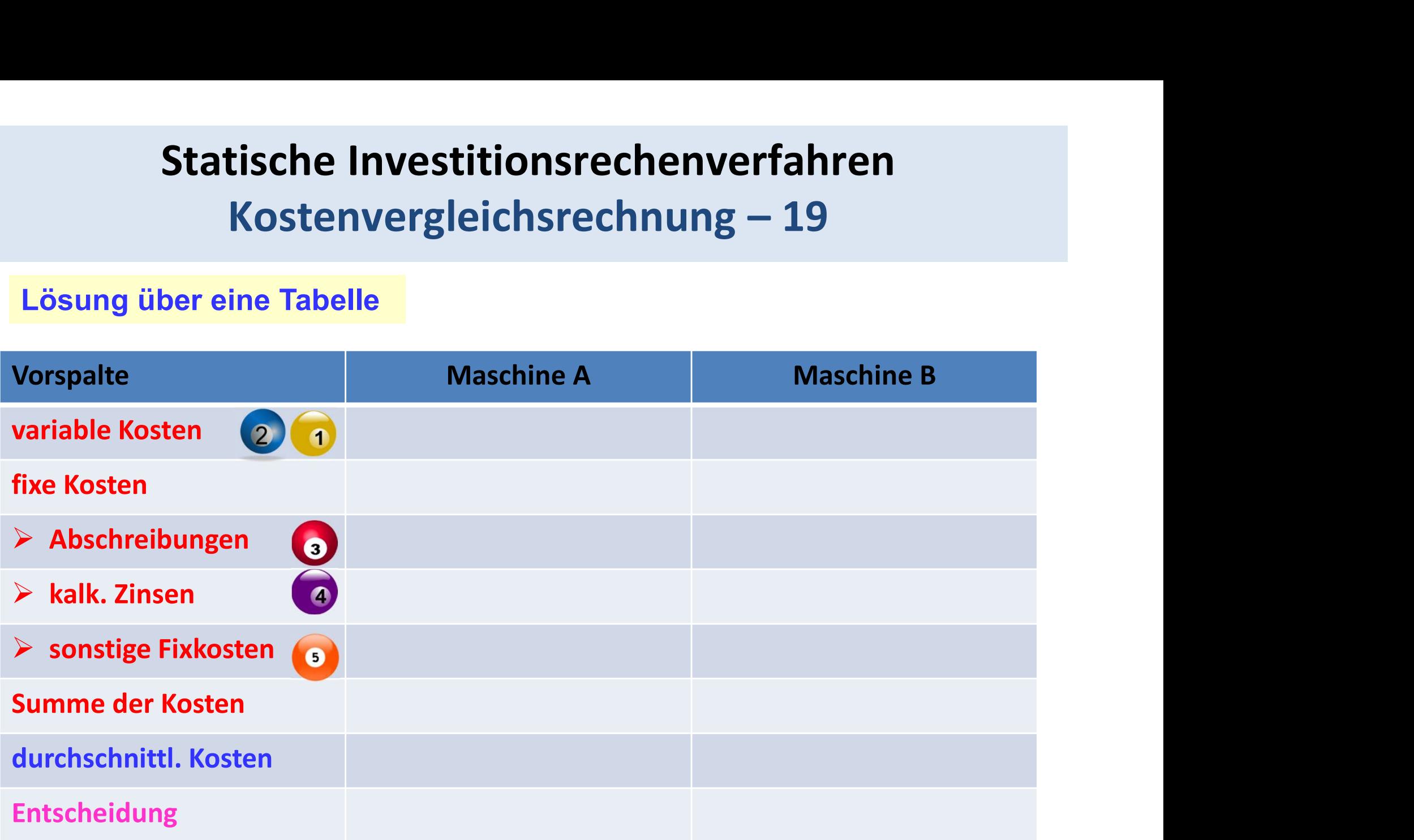

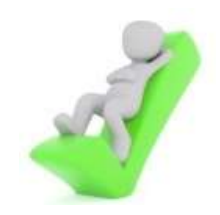

# Statische Investitionsrechenverfahren tische Investitionsrechenverfahren<br>Kostenvergleichsrechnung – 20<br><sup>ng 1:</sup>

Nebenrechnung 1:

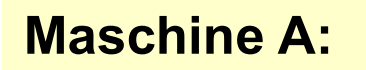

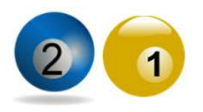

Maschine B:

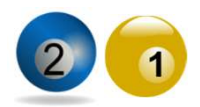

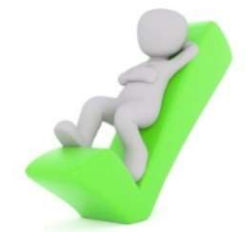

# Statische Investitionsrechenverfahren tische Investitionsrechenverfahren<br>Kostenvergleichsrechnung – 21<br><sup>ng 2:</sup>

Nebenrechnung 2:

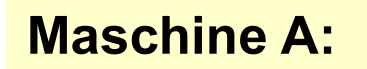

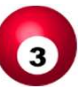

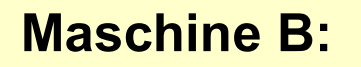

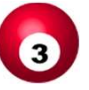

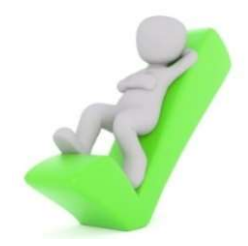

# Statische Investitionsrechenverfahren tische Investitionsrechenverfahren<br>Kostenvergleichsrechnung – 22<br><sub>ng 3:</sub>

Nebenrechnung 3:

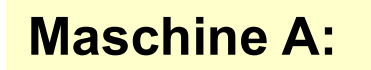

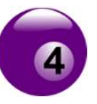

Maschine B:

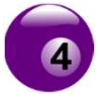

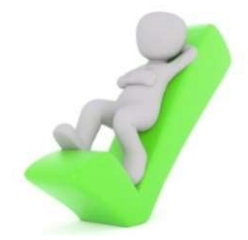

# Statische Investitionsrechenverfahren tische Investitionsrechenverfahren<br>Kostenvergleichsrechnung – 23<br><sub>scheidung 1:</sub>

Kritik und Entscheidung 1:

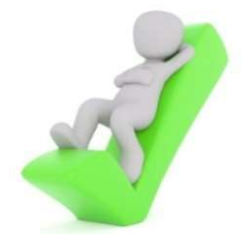

# Statische Investitionsrechenverfahren tische Investitionsrechenverfahren<br>Kostenvergleichsrechnung – 24<br><sub>scheidung 2:</sub>

Kritik und Entscheidung 2:

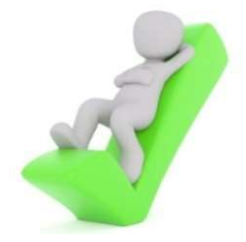

# Statische Investitionsrechenverfahren tische Investitionsrechenverfahren<br>Kostenvergleichsrechnung – 25<br><sub>scheidung</sub> 3:

Kritik und Entscheidung 3:

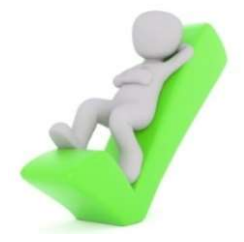

# Statische Investitionsrechenverfahren tische Investitionsrechenverfahren<br>Kostenvergleichsrechnung – 26<br><sub>scheidung 4:</sub>

Kritik und Entscheidung 4:

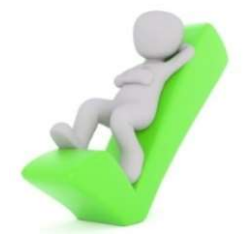

### Bsp. 2:

Statische Investitionsrechenverfahren<br>
Kostenvergleichsrechnung – 27<br>
Sp. 2:<br>
Ein Investor besitzt einen Planungszeitraum von T=8 Jahren. und steht vor der<br>
Wahl zwischen zwei Investitionen A und B. Die Anlagen A und B kön Statische Investitionsrechenverfahren<br>
Kostenvergleichsrechnung – 27<br>
sp. 2:<br>
Ein Investor besitzt einen Planungszeitraum von T=8 Jahren, und steht vor der<br>
Wahl zwischen zwei Investitionen A und B. Die Anlagen A und B kön Statische Investitionsrechenverfahren<br>
Kostenvergleichsrechnung – 27<br>
sp. 2:<br>
Ein Investor besitzt einen Planungszeitraum von T=8 Jahren. und steht vor der<br>
Wahl zwischen zwei Investitionen A und B. Die Anlagen A und B kön **Statische Investitionsrechenverfahren**<br> **Kostenvergleichsrechnung – 27**<br> **sp. 2:**<br> **Ein** Investor besitzt einen Planungszeitraum von T=8 Jahren, und steht vor der<br>
Wahl zwischen zwei Investitionen A und B. Die Anlagen A u **Statische Investitionsrechenverfahren**<br> **Kostenvergleichsrechnung – 27**<br> **sp. 2:**<br> **Ein Investor besitzt einen Planungszeitraum von T=8 Jahren, und steht vor der**<br>
Wahl zwischen zwei Investitionen A und B. Die Anlagen A u **Statische Investitionsrechenverfahren**<br> **ISD. 2:**<br> **Ein Investor besitzt einen Planungszeitraum von T=8 Jahren, und steht vor der**<br>
Wahl zwischen zwei Investitionen A und B. Die Anlagen A und B können das<br>
gleiche Produk beachten!) **2:**<br> **2:**<br> **Reserves Anschaffunging Product in the Product of the Product in der gleichen Qualität herstellen. Aufgrund von Markt-<br>
<b>Reserves From the Product in der gleichen Qualität herstellen.** Aufgrund von Markt-<br> **A** Ansc **Example 12.1**<br> **Example 12.1**<br> **Example 12.1**<br> **Example 12.1**<br> **Example 12.1**<br> **Example 12.1**<br> **Example 12.1**<br> **Example 12.1**<br> **Example 12.1**<br> **Example 12.1**<br> **Example 12.1**<br> **Example 12.10.000**<br> **Example 12.10.000**<br> **Ex** beschäftigungsfixe Kosten (ohne Abnvestor besitzt einen Planungszeitraum von 1=8 Janren. und stent vor der<br>
1 zwischen zwei Investitionen A und B .Die Anlagen A und B können das<br>
he Produkt in der gleichen Qualität herstellen. Aufgrund von Markt-<br>
achtung

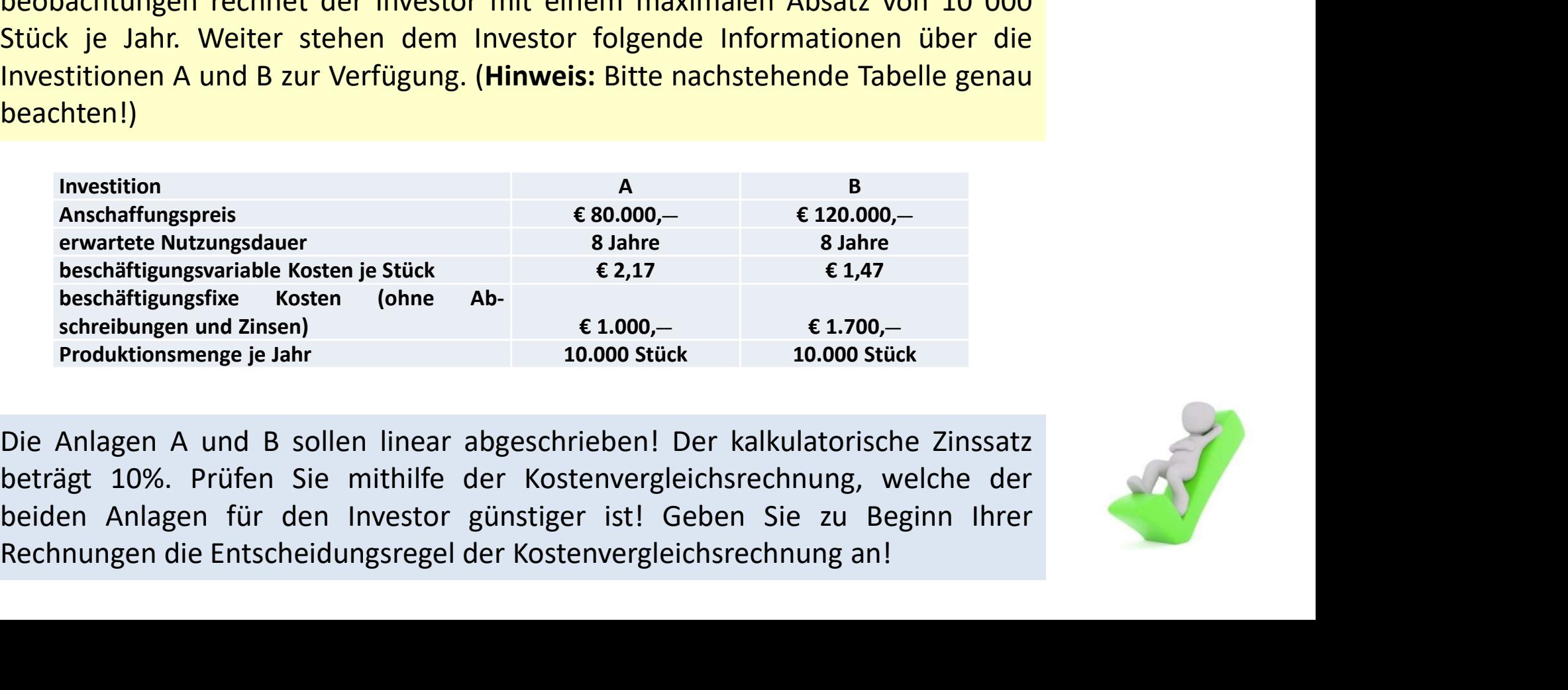

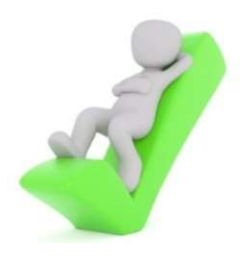

### Bsp. 3:

Statische Investitionsrechenverfahren<br>
Kostenvergleichsrechnung – 28a<br>
sp. 3:<br>
Ein Investor besitzt einen Planungszeitraum von T=5 Jahren. und steht vor der<br>
Wahl zwischen zwei Investitionen A und B. Die Anlagen A und B kö Statische Investitionsrechenverfahren<br>
Kostenvergleichsrechnung – 28a<br>
sp. 3:<br>
Ein Investor besitzt einen Planungszeitraum von T=5 Jahren, und steht vor der<br>
Wahl zwischen zwei Investitionen A und B. Die Anlagen A und B kö Statische Investitionsrechenverfahren<br>
Kostenvergleichsrechnung – 28a<br>
sp. 3:<br>
Ein Investor besitzt einen Planungszeitraum von T=5 Jahren, und steht vor der<br>
Wahl zwischen zwei Investitionen A und B. Die Anlagen A und B kö **Statische Investitionsrechenverfahren**<br> **Kostenvergleichsrechnung — 28a**<br> **sp. 3:**<br> **Ein** Investor besitzt einen Planungszeitraum von T=5 Jahren, und steht vor der<br>
Wahl zwischen zwei Investitionen A und B. Die Anlagen A **Statische Investitionsrechenverfahren**<br> **Kostenvergleichsrechnung – 28a**<br> **sp. 3:**<br> **Ein Investor besitzt einen Planungszeitraum von T=5 Jahren, und steht vor der**<br>
Wahl zwischen zwei Investitionen A und B. Die Anlagen A Statische Investitionsrechenverfahren<br>
In Investor besitzt einen Planungszeitraum von T=5 Jahren, und steht vor der<br>
Wahl zwischen zwei Investitionen A und B. Die Anlagen A und B können das<br>
gleiche Produkt in der gleichen beachten!) Investition A B **3:**<br> **Anschaffunging Constant Constant Constant Constant Constant Constant Constant Constant Constant Constant<br>
<b>A** Let all the Produkt in der gleichen Qualität herstellen. Aufgrund von Markt-<br> **A** Anschaffungen rechnet beschäftigungsvariable Kosten je Stück € 0,50 € 0,65 mustor besitzt einen Planungszeitraum von T=5 Jahren. und steht vor der<br>
I zwischen zwei Investitionen A und B. Die Anlagen A und B können das<br>
he Produkt in der gleichen Qualität herstellen. Aufgrund von Markt-<br>
achtungen nvestor besitzt einen Planungszeitraum von 1=5 Janren. und steht vor der<br>
1 zwischen zwei Investitionen A und B. Die Anlagen A und B können das<br>
he Produkt in der gleichen Qualität herstellen. Aufgrund von Markt-<br>
achtunge

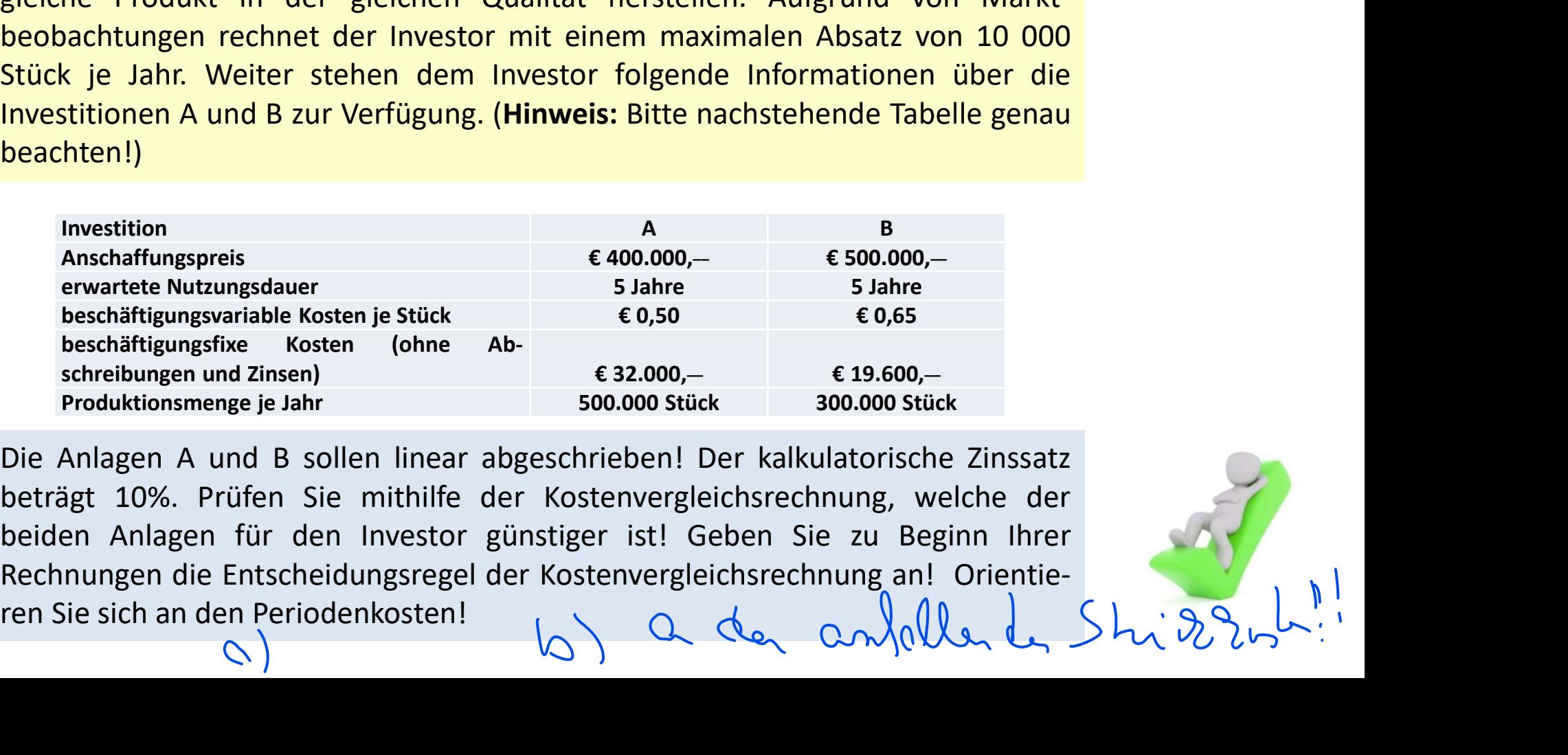

beträgt 10%. Prüfen Sie mithilfe der Kostenvergleichsrechnung an! Orientie-<br>
Rechnungen der Kostenvergleichsrechnung and Die Einsteinung (Hinweis: Bitte nachstehende Tabelle genau<br>
beachten!)<br>
Investition<br>
Investition A un beachter and B zur Verfügung. (Hinweis: Bitte nachstehende Tabelle genau<br>
Investitionen A und B zur Verfügung. (Hinweis: Bitte nachstehende Tabelle genau<br>
beachter)<br>
Investition<br>
A short substiger and B zur Verfügung (Hin Rechnungen die Entscheidungsregel der Kostenvergleichsrechnung an! Orientie-<br>
Rechnungen die Entscheidungsreise (Subsection)<br>
State beschäftigungsrike Kosten i Stäck E 0,50 C 0,65 Beschäftigungsrike Kosten (ohne Ab-<br>
sche

### Bsp. 3:

Statische Investitionsrechenverfahren<br>
Kostenvergleichsrechnung – 28b<br>
sp. 3:<br>
Ein Investor besitzt einen Planungszeitraum von T=5 Jahren. und steht vor der<br>
Wahl zwischen zwei Investitionen A und B. Die Anlagen A und B kö Statische Investitionsrechenverfahren<br>
Kostenvergleichsrechnung – 28b<br>
sp. 3:<br>
Ein Investor besitzt einen Planungszeitraum von T=5 Jahren, und steht vor der<br>
Wahl zwischen zwei Investitionen A und B. Die Anlagen A und B kö Statische Investitionsrechenverfahren<br>Kostenvergleichsrechnung – 28b<br>sp. 3:<br>Ein Investor besitzt einen Planungszeitraum von T=5 Jahren, und steht vor der<br>Wahl zwischen zwei Investitionen A und B. Die Anlagen A und B können **Statische Investitionsrechenverfahren**<br> **Sp. 3:**<br> **Sp. 3:**<br> **Ein Investor besitzt einen Planungszeitraum von T=5 Jahren, und steht vor der**<br> **Wahl zwischen zwei Investitionen A und B. Die Anlagen A und B können das**<br> **Bei** Statische Investitionsrechenverfahren<br>
Sp. 3:<br>
Ein Investor besitzt einen Planungszeitraum von T=5 Jahren. und steht vor der<br>
Wahl zwischen zwei Investitionen A und B. Die Anlagen A und B können das<br>
gleiche Produkt in der Statische Investitionsrechenverfal<br> **Kostenvergleichsrechnung – 28**<br> **Sp. 3:**<br>
Ein Investor besitzt einen Planungszeitraum von T=5 Jahren, und stel<br>
Wahl zwischen zwei Investitionen A und B. Die Anlagen A und B kö<br>
gleiche **Kostenvergleichsrechnung – 28b**<br>
3:<br>
nvestor besitzt einen Planungszeitraum von T=5 Jahren. und steht vor der<br>
lzwischen zwei Investitionen A und B. Die Anlagen A und B können das<br>
he Produkt in der gleichen Qualität her **KOSTENVErgIEICNSTECNNUNG — 28D**<br>
3:<br>
nvestor besitzt einen Planungszeitraum von T=5 Jahren. und steht vor der<br>
l zwischen zwei Investitionen A und B. Die Anlagen A und B können das<br>
he Produkt in der gleichen Qualität he **3:**<br> **beschäftligenden**<br> **beschäftigungsvariable Kosten and B. Die Anlagen A und B können das<br>
<b>he Produkt in der gleichen Qualität herstellen.** Aufgrund von Markt-<br>
achtrungen rechnet der Investor mit einem maximalen Ab beschäftigungsfixe Kosten (ohne Abschreibungen und Einen Planungszeitraum von T=5 Jahren. und steht vor der<br>
I zwischen zwei Investitionen A und B. Die Anlagen A und B können das<br>
he Produkt in der gleichen Qualität herstellen. Aufgrund von Markt-<br>
achtu

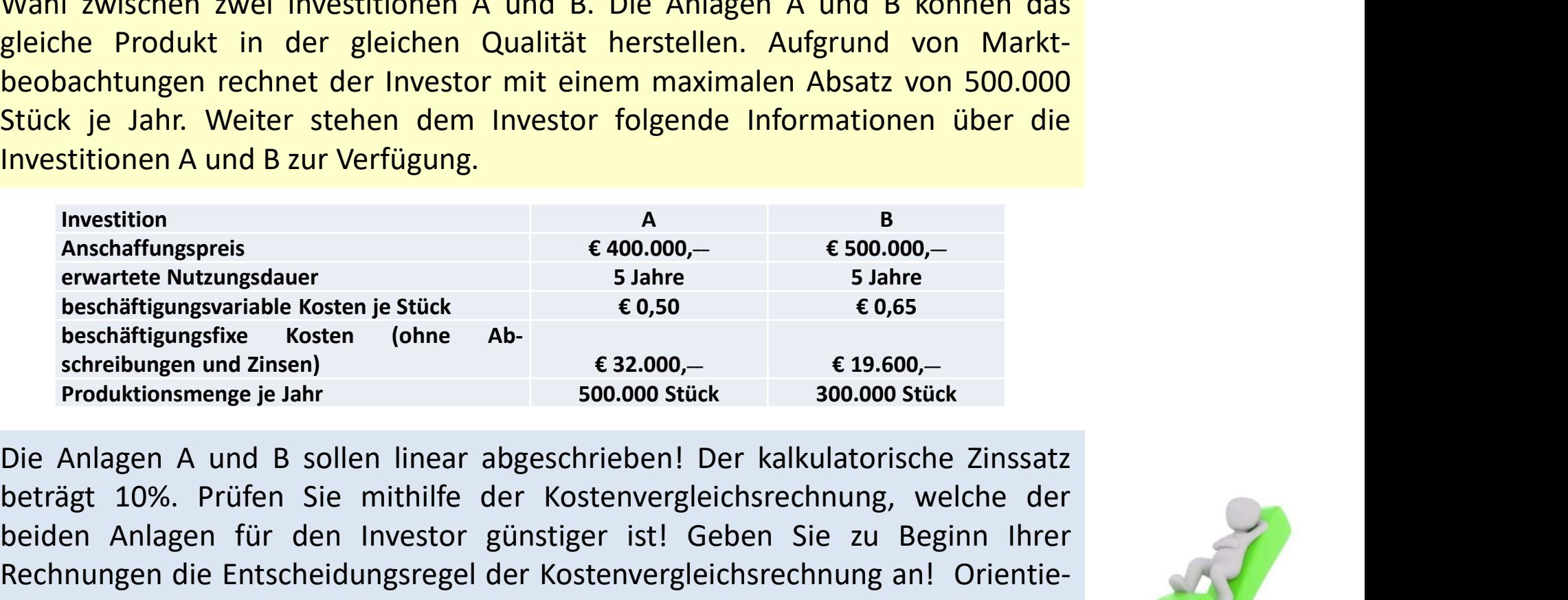

Betrie Produkt in der gietchen Qualitat nerstellen. Augrund von Markt-<br>Beträgt 10 ahr. Weiter stehen dem Investor ril einem maximalen Absatz von 500.000<br>Beträgt 10 ahr. Weiter stehen dem Investor folgende Informationen übe beobachtungen rechnet der Investor mit einem maximalen Absatz von 500.000<br>
Stück je Jahr. Weiter stehen dem Investor folgende Informationen über die<br>
Investiting<br>
Investiting war verfügung.<br>
Investiting war and B zur Verf Stuck je Janr. Welter stenen dem investor Toigende informationen uber die<br>
Investitionen A und B zur Verfügung.<br>
Investitionen A und B zur Verfügung.<br>
A s<br>
Anschaffungspreis et al.<br>
Bechnittle Kosten (ohne Ab-<br>
Bechnittle ren Stückhosten and B zur verrugung.<br>
Investition<br>
ervariete Nutungsdauer<br>
beschäftigungsvärialle Kosten i e Stück<br>
beschäftigungsvärialle Kosten i Ohne<br>
schreibungen und Zinsen)<br>
Froduktionsmenge je Jahr<br>
Die Anlagen A un Menge!

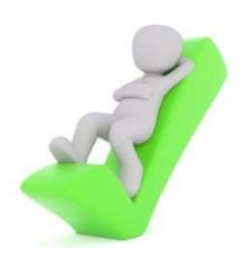

# Statische Investitionsrechenverfahren rische Investitionsrechenverfahren<br>Kostenvergleichsrechnung – 29<br>Sperrolloll i Ergebing VS Fremdberg

 $K_{\Omega}$ 

2019, Lui 2000, 01

 $\mathsf{Bsp.4}$ 

20.01

**Siche Investitionsrechenverfahren<br>
Sie haben die Wahl ein Produkt für € 6,00 extern<br>
Sie haben die Wahl ein Produkt für € 6,00 extern<br>
einzukaufen oder eine Maschine zu erwerben, mit<br>
Anschaffungskosten von € 200.000,00 Sische Investitionsrechenverfahren**<br> **Sischenvergleichsrechnung – 29**<br>  $\rho$  e $\chi_0$ l ( $\rho$ l ( $\chi_0$ ) ( $\rho_0$ ) ( $\rho_1$ ) ( $\rho_2$ ) ( $\rho_1$ ) ( $\rho_2$ ) ( $\rho_2$ ) ( $\rho_3$ ) ( $\rho_3$ ) ( $\rho_4$ ) ( $\rho_5$ ) ( $\rho_6$ ) ( $\rho_7$ ) ( $\rho_7$ ) (**Sche Investitionsrechenverfahren**<br>
Kostenvergleichsrechnung – 29<br>  $\rho$  e $\chi_0$ l ( $\ell$  ( $\ell$  ( $\ell$   $\ell$   $\ell$  )  $\chi$  )  $\chi$  )  $\chi$  frem due to  $\chi$ <br>
Sie haben die Wahl ein Produkt für € 6,00 extern<br>
einzukaufen oder eine **Sche Investitionsrechenverfahren**<br> **Sistenvergleichsrechnung – 29**<br>  $\rho$  e  $\chi_0$   $\ell$   $\chi_0$   $\ell$   $\ell$   $\chi_0$   $\ell$   $\chi_0$   $\ell$   $\chi_1$   $\chi_2$   $\ell$   $\chi_2$   $\ell$   $\chi_3$ <br> **Sie haben die Wahl ein Produkt für € 6,00 extern**<br> Solve Investitionsrechenverfahren<br>
Sostenvergleichsrechnung – 29<br>  $\rho$  ( $\chi_0$ )  $\chi_0$ )  $\chi_0$   $\chi_0$ )  $\chi_0$   $\chi_0$   $\chi_0$   $\chi_0$   $\chi_0$ <br>
Sie haben die Wahl ein Produkt für  $\epsilon$  6,00 extern<br>
einzukaufen oder eine Maschin Costenvergleichsrechnung – 29<br>  $\rho \in \mathbb{R}^n$  ( $\mathbb{Q} \cup \{0\}$  is  $\mathbb{Q} \cup \{0\}$  is  $\mathbb{Q} \cup \{0\}$  is  $\mathbb{Q} \cup \{0\}$  is  $\mathbb{Q} \cup \{0\}$  is  $\mathbb{Q} \cup \{0\}$  is  $\mathbb{Q} \cup \{0\}$  is  $\mathbb{Q} \cup \{0\}$  is  $\mathbb{Q} \cup \{0\}$  is  $\math$ CONTRESSIGNT CONTRESSIGNT VON THE CONTROLL OF THE CONTROLL OF THE CONTRESSIGN CONTRESSIGN CONTRESSIGNT CONTROLL AND CONTROLL CONTROLL CONTROLL CONTROLL CONTROLL CONTROLL CONTROLL CONTROLL CONTROLL CONTROLL CONTROLL CONTRO  $\frac{1}{\beta}$   $\frac{1}{\beta}$   $\frac{1}{\sqrt{2}}$   $\frac{1}{\sqrt{2}}$ 

# Statische Investitionsrechenverfahren Explore investitionsrechenverfahren<br>Kostenvergleichsrechnung – 30<br>Explore der Kostenzalenzen

BSP. 4 (1) Emmillen, de Mosterfunz hioner  $g(x)$  frendbeing  $K_{\overline{r}n}(x) = 6x$  $5)$  Eugebing  $N_{EZ}(Y)$  =  $V_{W} + K_{R}$  $\frac{1}{2^{2}2^{2}}$   $N_{CF}(x) = 3x + 6000$ 

# Statische Investitionsrechenverfahren tische Investitionsrechenverfahren<br>Kostenvergleichsrechnung – 31<br>المسابس الملك السكام السكر السلم السلم السلم السلم السلم السلم السلم السلم السلم السلم السلم السلم السلم السلم

Bsp. 4  $K_{F1}(x) = 6x$  $S$  be  $\sim$   $M \setminus b$  $K_{\overline{c}\overline{r}}(x) = 3x + 60000$  (grode, y-Adrom- $25$  der  $x$  der  $5$  $\mathcal{N}_{\varepsilon z}$ Jumsh 10 ပြုတ်ကိ

### Statische Investitionsrechenverfahren

Kostenvergleichsrechnung – 32<br>  $X_{2r-1}$   $X_{2r-1}$   $X_{2r-1}$   $X_{2r-1}$   $X_{2r-1}$   $X_{2r-1}$   $X_{2r-1}$   $X_{2r-1}$   $X_{2r-1}$   $X_{2r-1}$   $X_{2r-1}$   $X_{2r-1}$   $X_{2r-1}$   $X_{2r-1}$   $X_{2r-1}$   $X_{2r-1}$   $X_{2r-1}$   $X_{2r-1}$   $X_{2r-1}$  Bsp. 4 $6x = 3x + 60000$  /-3x  $3x = 60000 / 32222$  $X_{Rn}$  = 20007

# Statische Investitionsrechenverfahren Extintion in the Universition of the Solen of the Solen of the Solen of the Solen of the Solen of the Solen of the Solen of the Solen of the Solen of the Solen of the Solen of the Solen of the Solen of the Solen of the Sol

Bsp. 4

 $y_i \times \geq 20001$ 

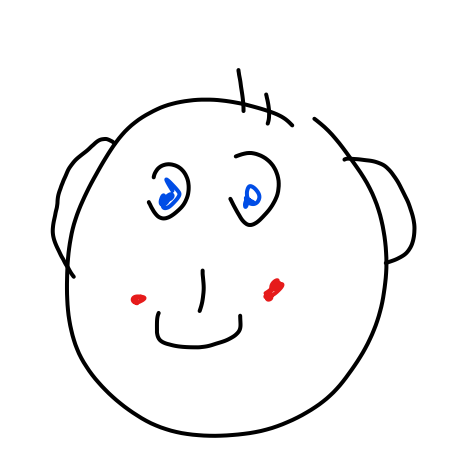

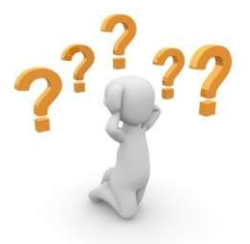

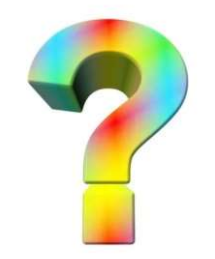

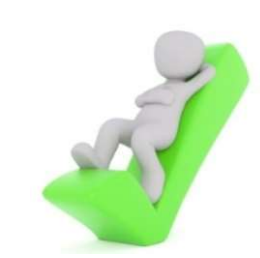

Bsp. 4

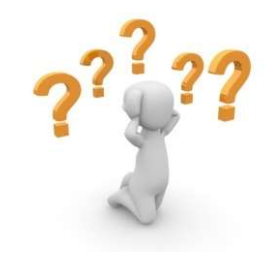

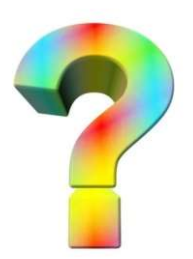

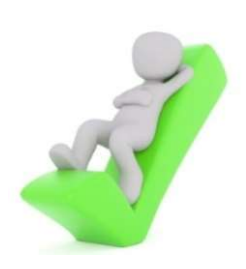

Bsp. 4

Joleilet leer

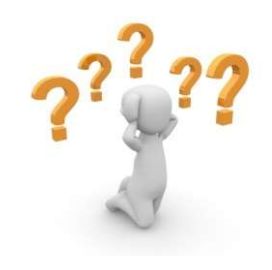

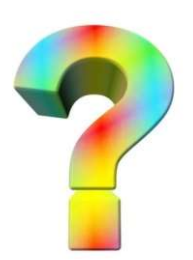

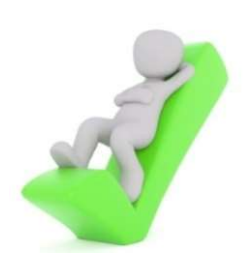

# Statische Investitionsrechenverfahren Statische Investitionsrechenverfahren<br>Statische Amortisationsvergleichsrechnung – 1<br>Amortisationsrechnung ist ein Verfahren der statischen Investitionsrechnung

Statische Investitionsrechenverfahren<br>Die Amortisationsrechnung - 1<br>Die Amortisationsrechnung ist ein Verfahren der statischen Investitionsrechnung<br>Ind dient der Ermittlung der Kapitalbindungsdauer einer Investition. Dabei Statische Investitionsrechenverfahren<br>Statische Amortisationsvergleichsrechnung – 1<br>Die Amortisationsrechnung ist ein Verfahren der statischen Investitionsrechnung<br>und dient der Ermittlung der Kapitalbindungsdauer einer In **Statische Investitionsrechenverfahren<br>Statische Amortisationsvergleichsrechnung – 1<br>Die Amortisationsrechnung ist ein Verfahren der statischen Investitionsrechnung<br>und dient der Ermittlung der Kapitalbindungsdauer einer** Statische Investitionsrechenverfahren<br>Statische Amortisationsvergleichsrechnung – 1<br>Die Amortisationsrechnung ist ein Verfahren der statischen Investitionsrechnung<br>und dient der Ermittlung der Kapitalbindungsdauer einer I Statische Investitionsrechenverfah<br>Statische Amortisationsvergleichsrechnet.<br>Die Amortisationsrechnung ist ein Verfahren der statischen Investiti<br>Rückflussdauer einer Investition, d. h. der Zeitraum, ir<br>Anschaffungskosten

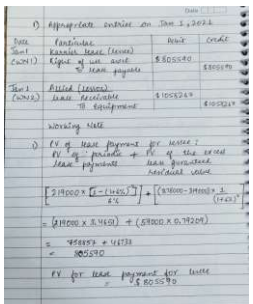

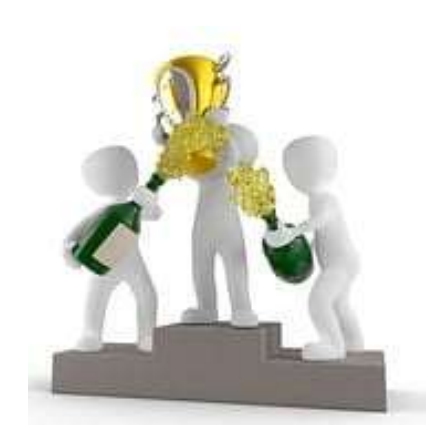

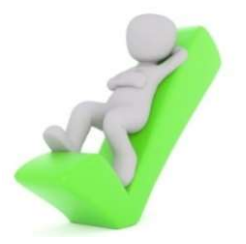

# Statische Investitionsrechenverfahren Statische Investitionsrechenverfahren<br>Statische Amortisationsvergleichsrechnung – 2<br>Die Amortisationsrechnung zählt zu den statischen Investitionsrechnungen. Mit

Statische Investitionsrechenverfahren<br>
Statische Amortisationsvergleichsrechnung – 2<br>
Die Amortisationsrechnung zählt zu den statischen Investitionsrechnungen. Mit<br>
ihrer Anwendung soll die Frage beantwortet werden, ab wel Statische Investitionsrechenverfahren<br>Statische Amortisationsvergleichsrechnung – 2<br>Die Amortisationsrechnung zählt zu den statischen Investitionsrechnungen. Mit<br>ihrer Anwendung soll die Frage beantwortet werden, ab welche Statische Investitionsrechenverfahren<br>Statische Amortisationsvergleichsrechnung – 2<br>Die Amortisationsrechnung zählt zu den statischen Investitionsrechnungen. Mit<br>ihrer Anwendung soll die Frage beantwortet werden, ab welch Statische Investitionsrechenverfahren<br>Statische Amortisationsvergleichsrechnung<br>Die Amortisationsrechnung zählt zu den statischen Investitionsrechn<br>Inter Anwendung soll die Frage beantwortet werden, ab welchen<br>Sich mit ein

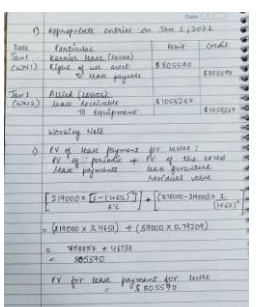

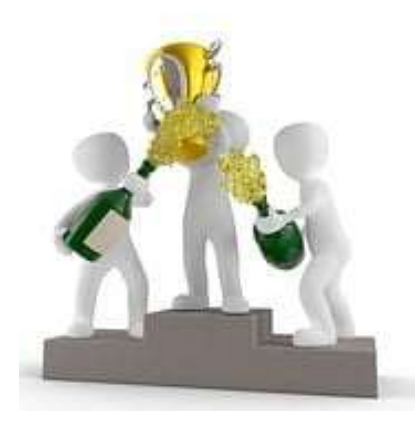

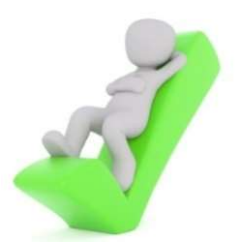

# Statische Investitionsrechenverfahren Statische Investitionsrechenverfahren<br>Statische Amortisationsvergleichsrechnung – 3

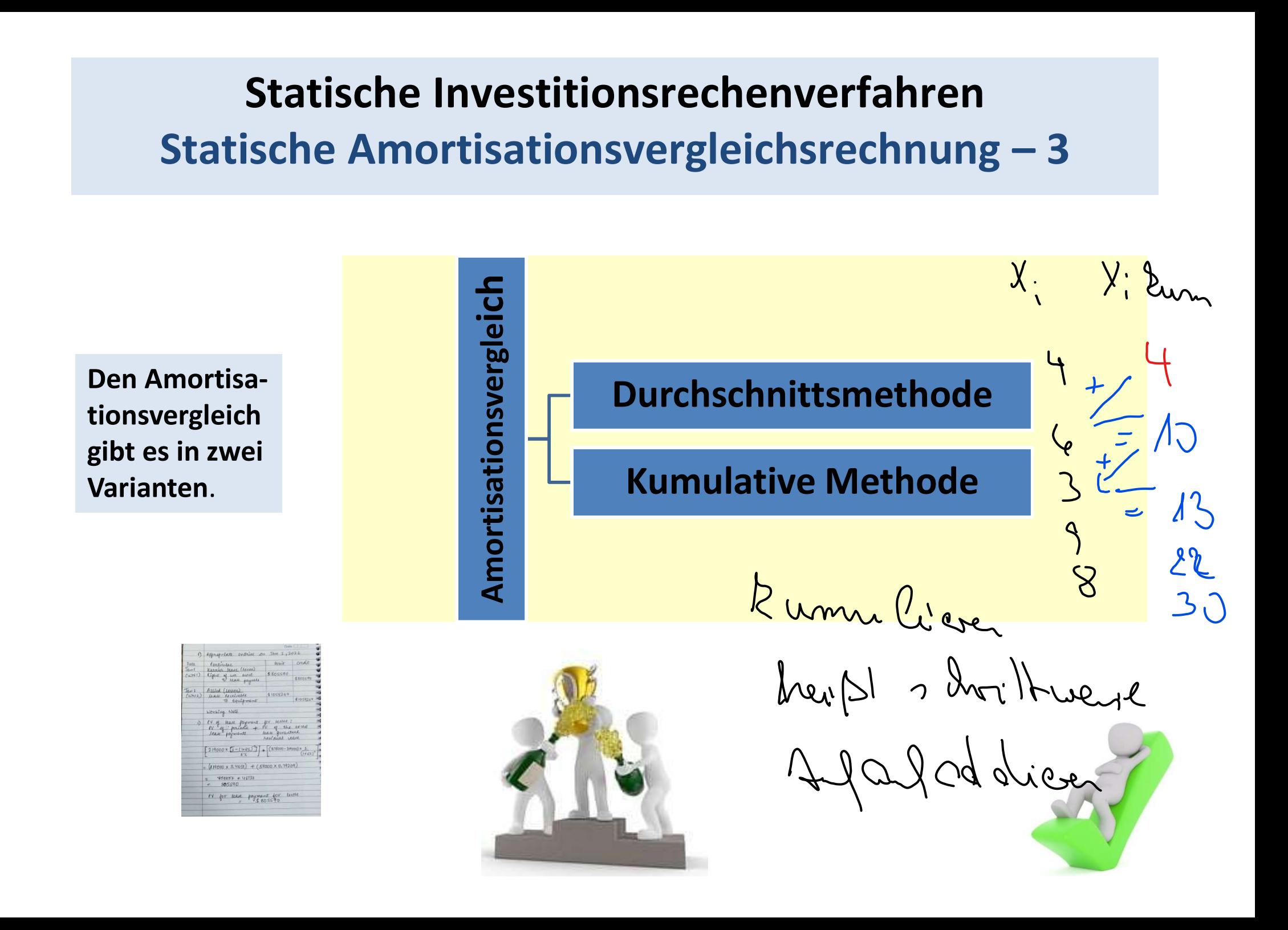

### Statische Investitionsrechenverfahren Statische Investitionsrechenverfahren<br>Statische Amortisationsvergleichsrechnung – 4<br>Statismethoder (2005) **Statische Investitionsrechenverfahren**<br>
Statische Amortisationsvergleichsrechnung – 4<br>
Diese Methode kann angewendet werden, wenn der jährliche Rückfluss <del>(der zur</del> in gleicher Höhe anfällt. In diesem Fall entspricht die **Statische Investitionsrechenverfahren**<br>Statische Amortisationsvergleichsrechnung – 4<br>Diese Methode kann<sup>V</sup>angewendet werden, wenn der jährliche Rückfluss <del>(der zu</del>r in<br>gleicher Höhe anfällt. In diesem Fall entspricht die

### Durchschnittsmethode MAT

 $A$  m o rtis a tionszeit  $=$ 

 $A$ n s ch affungskosten  $-$  Liquidation s erlös $\overline{\phantom{a}}$ durchschnittlicher Rückfluss

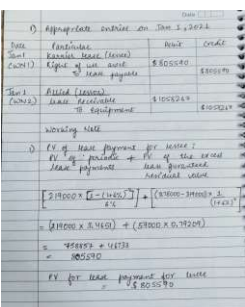

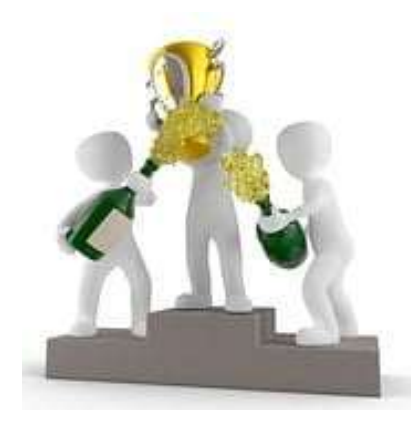

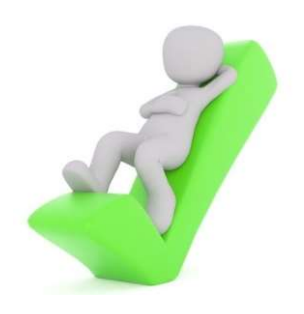

# Statische Investitionsrechenverfahren Statische Investitionsrechenverfahren<br>Statische Amortisationsvergleichsrechnung – 5<br><sup>Ilative Methode</sup>

**Statische Investitionsrech<br>Statische Amortisationsvergle<br>Eleses Verfahren wird angewendet, wenn die<br>Investition verschieden hoch sind. Dies dürfte de<br>Kumulative Methode primäre Beachtung findet** Statische Investitionsrechenverfahren<br>Statische Amortisationsvergleichsrechnung – 5<br>Kumulative Methode<br>Dieses Verfahren wird angewendet, wenn die jährlichen Rückflüsse aus der<br>Investition verschieden hoch sind. Dies dürfte **Statische Investitionsrechenverfahren**<br> **Statische Amortisationsvergleichsrechnung – 5**<br> **Kumulative Methode**<br>
Dieses Verfahren wird angewendet, wenn die jährlichen Rückflüsse aus der<br>
Investition verschieden hoch sind. D **Statische Investitionsrechenverfahren<br>
Statische Amortisationsvergleichsrechnung – 5<br>
Kumulative Methode<br>
Dieses Verfahren wird angewendet, wenn die jährlichen Rückflüsse aus der<br>
Investition verschieden hoch sind. Dies Statische Investitionsrechenverfahren<br>
Statische Amortisationsvergleichsrechnung – 5<br>
Kumulative Methode<br>
Dieses Verfahren wird angewendet, wenn die jährlichen Rückflüsse aus der<br>
Investition verschieden hoch sind. Dies Statische Investitionsrechenverfahren<br>
Statische Amortisationsvergleichsrechnung – 5<br>
Kumulative Methode<br>
Dieses Verfahren wird angewendet, wenn die jährlichen Rückflüsse aus der<br>
Investition verschieden hoch sind. Dies** Statische Amortisationsvergleichsrechnung<br>
Kumulative Methode<br>
Dieses Verfahren wird angewendet, wenn die jährlichen Rückflüsse<br>
Investition verschieden hoch sind. Dies dürfte der Regelfall sein, wes<br>
kumulative Methode pr

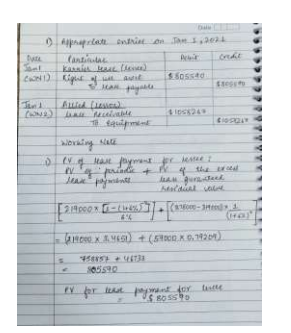

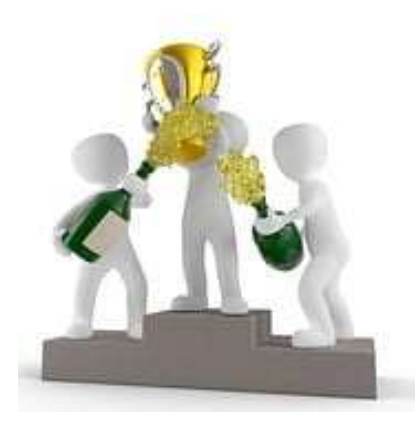

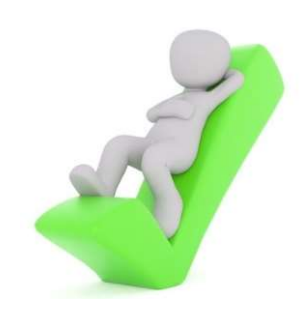

### Statische Investitionsrechenverfahren Statische Investitionsrechenverfahren<br>Statische Amortisationsvergleichsrechnung – 6<br>Statische Nachteile: Statische Investitionsre<br>Statische Amortisationsver<br>Vor- und Nachteile:<br>A e Investitionsrechenverfahren<br>nortisationsvergleichsrechnung – 6<br>beschreibt relativ einfach die Dauer der<br>Kapitalbindung.

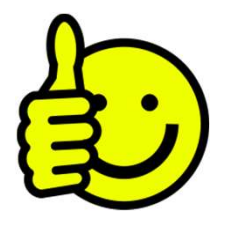

Kapitalbindung.

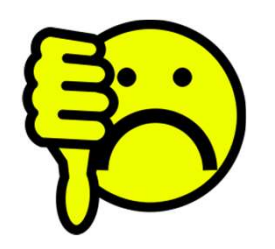

- erforderliche Schätzung von Gewinnen,<br>Expitalbindung.<br>The Schätzung von Gewinnen, aber das trifft eigentlich auch auf andere Verfahren zu ;<br>The Schätzung von Gewinnen, expiteriorische Verfahren zu ;<br>The Schätzung von Gewin chreibt relativ einfach die Dauer der<br>italbindung.<br>erforderliche Schätzung von Gewinnen,<br>aber das trifft eigentlich auch auf andere<br>Verfahren zu ;<br>Zeit wird nicht beachtet;<br>Betrachtung endet mit Amortisationschreibt relativ einfach die Dauer der<br>
italbindung.<br>
erforderliche Schätzung von Gewinnen,<br>
aber das trifft eigentlich auch auf andere<br>
Verfahren zu ;<br>
Zeit wird nicht beachtet;<br>
Betrachtung endet mit Amortisations-<br>
zeitp beschreibt relativ einfach die Dauer der<br>Kapitalbindung.<br>
> erforderliche Schätzung von Gewinnen,<br>
aber das trifft eigentlich auch auf andere<br>
Verfahren zu ;<br>
> Zeit wird nicht beachtet;<br>
> Betrachtung endet mit Amortisati beschreibt relativ einfach die Dauer der<br>
Kapitalbindung.<br>  $\triangleright$  erforderliche Schätzung von Gewinnen,<br>
aber das trifft eigentlich auch auf andere<br>
Verfahren zu ;<br>  $\triangleright$  Zeit wird nicht beachtet;<br>  $\triangleright$  Betrachtung end
- 
- zeitpunkt.

# Statische Investitionsrechenverfahren Statische Investitionsrechenverfahren<br>Statische Amortisationsvergleichsrechnung – 7<br>ispiel 1 zur Kumulationsmethede:

### Beispiel 1 zur Kumulationsmethode:

Fragestellung:

Wann übersteigt die Summe der Zahlungsüberschüsse die Anschaffungskosten?

### Die Maschinen A und B haben folgende Zahlungsüberschüsse:

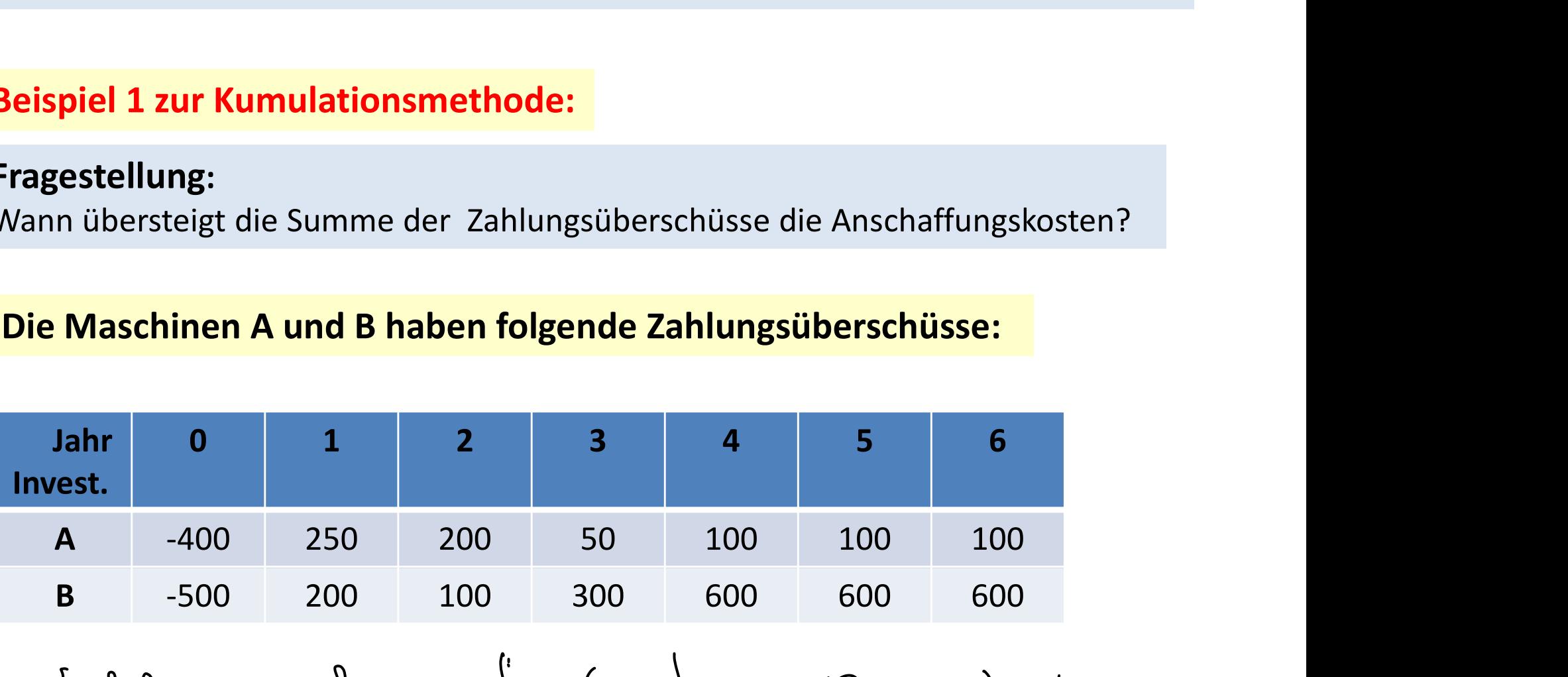

Echlengreihe , dés Wal en Dond de

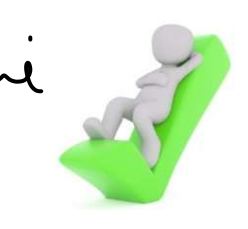

# Statische Investitionsrechenverfahren Statische Investitionsrechenverfahren<br>Statische Amortisationsvergleichsrechnung – 8<br>e Maschinen A und B haben folgende Zahlungsüberschüsse:

### Die Maschinen A und B haben folgende Zahlungsüberschüsse:

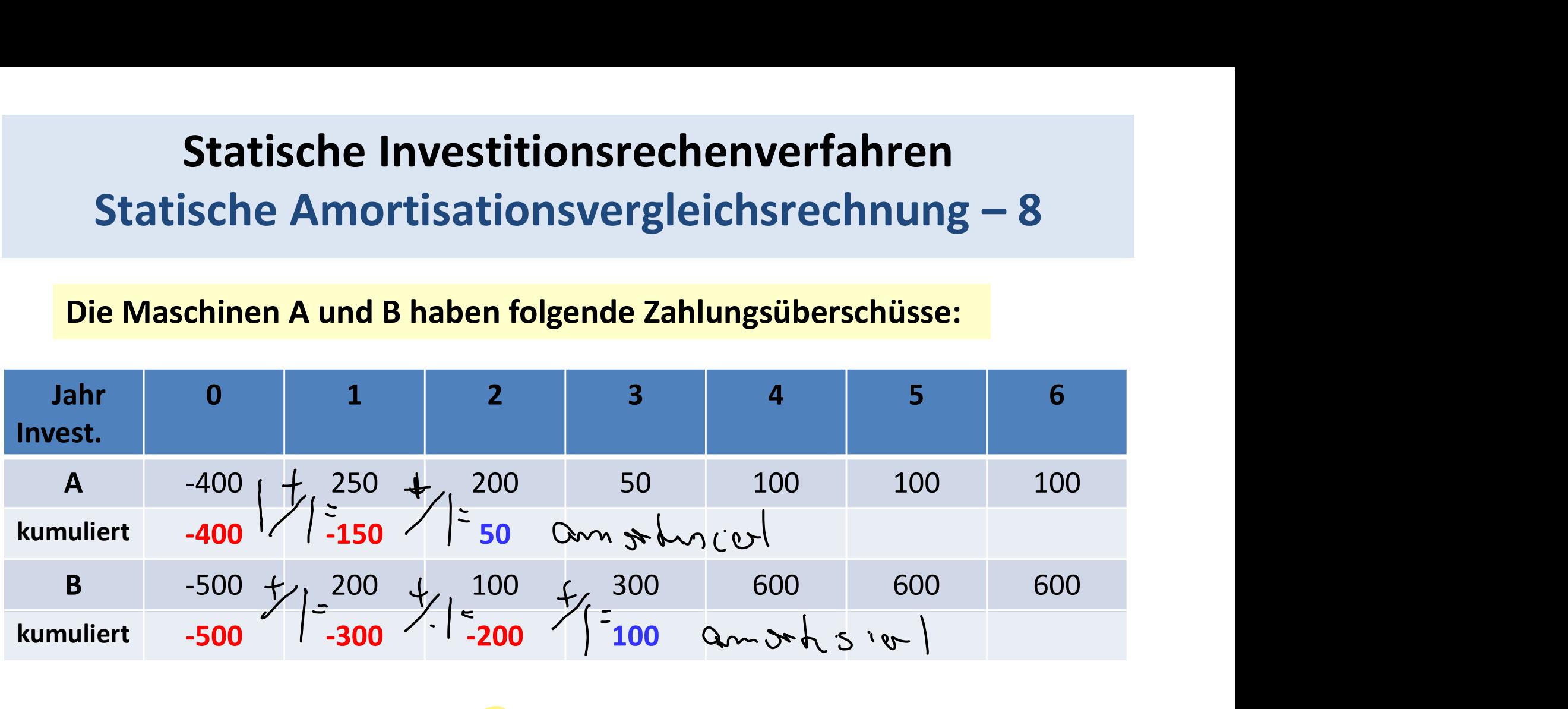

Entréature de la Mernice.<br>Autres du Frienre Amongemois du 18 décembre

# Statische Investitionsrechenverfahren Statische Investitionsrechenverfahren<br>Statische Amortisationsvergleichsrechnung – 9<br>
Nur de la de la de la de la de la de la de la de la de la de la de la de la de la de la de la de la de la de

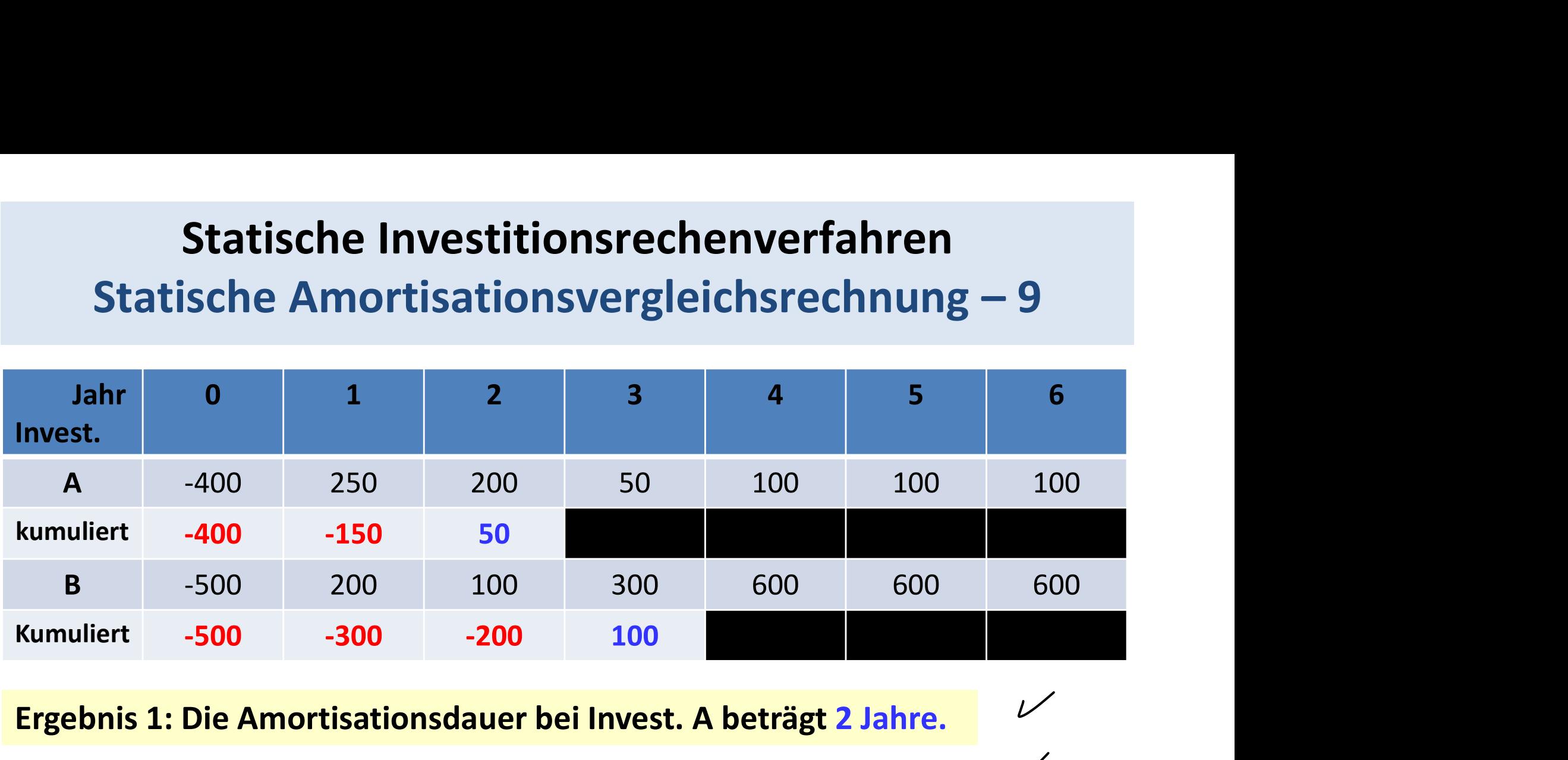

Ergebnis 1: Die Amortisationsdauer bei Invest. A beträgt 2 Jahre.

Ergebnis 2: Die Amortisationsdauer bei Invest. B beträgt 3 Jahre.

Ergebnis 3: Entscheidung für Invest. A, da die Amortisationsdauer kürzer ist.

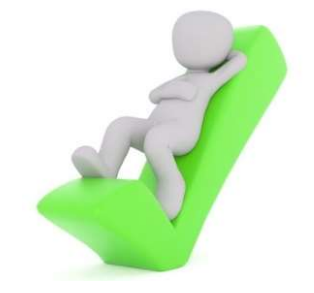

# Statische Investitionsrechenverfahren Statische Investitionsrechenverfahren<br>Statische Amortisationsvergleichsrechnung – 10

Beispiel 2 zur Kumulationsmethode:

Fragestellung:

Wann übersteigt die Summe der Zahlungsüberschüsse die Anschaffungskosten?

Die Maschinen A und B haben folgende Zahlungsüberschüsse:

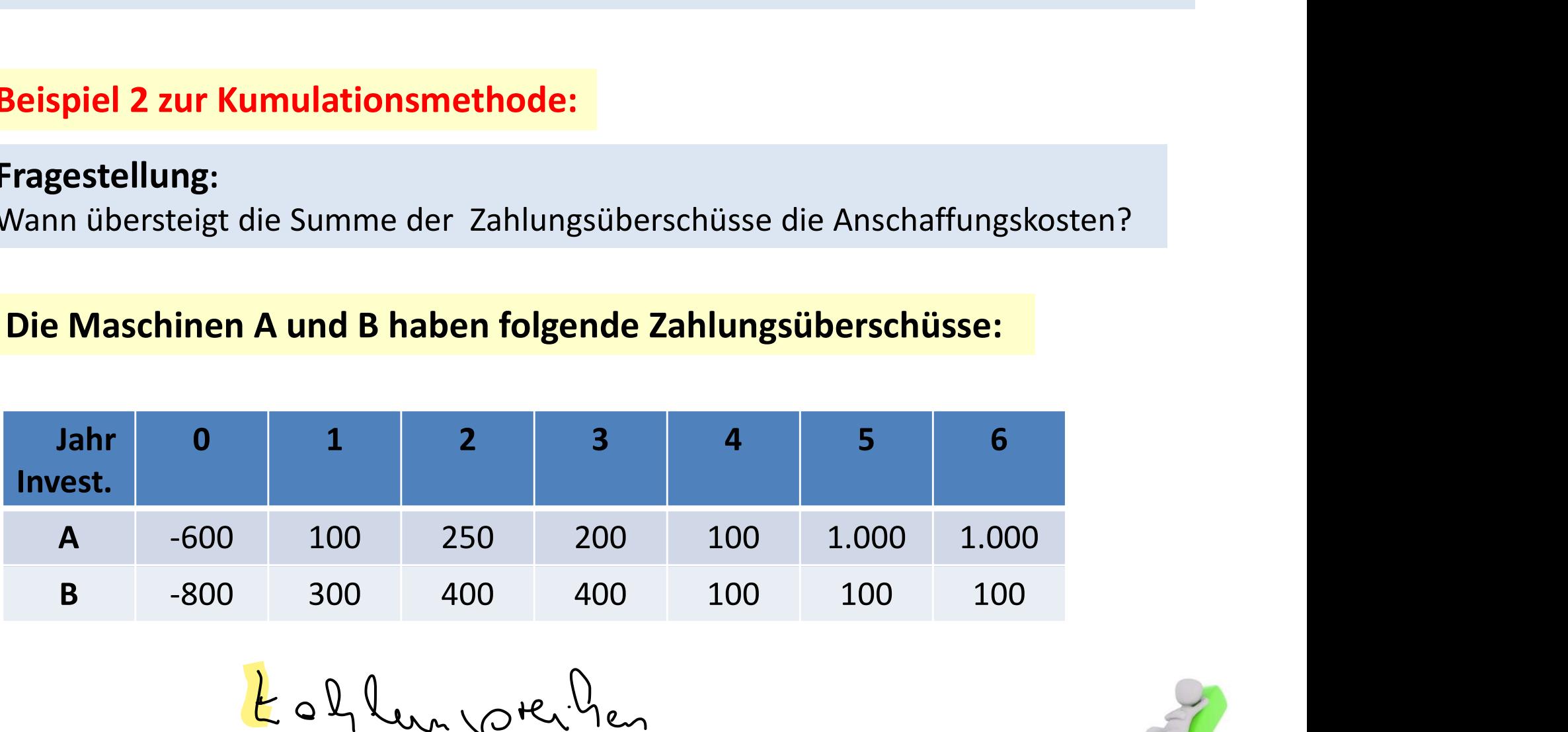

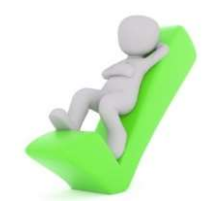

# Statische Investitionsrechenverfahren Statische Investitionsrechenverfahren<br>Statische Amortisationsvergleichsrechnung – 11<br><sup>Jie Maschinen A und B haben folgende Zahlungsüberschüsse:</sup>

### Die Maschinen A und B haben folgende Zahlungsüberschüsse:

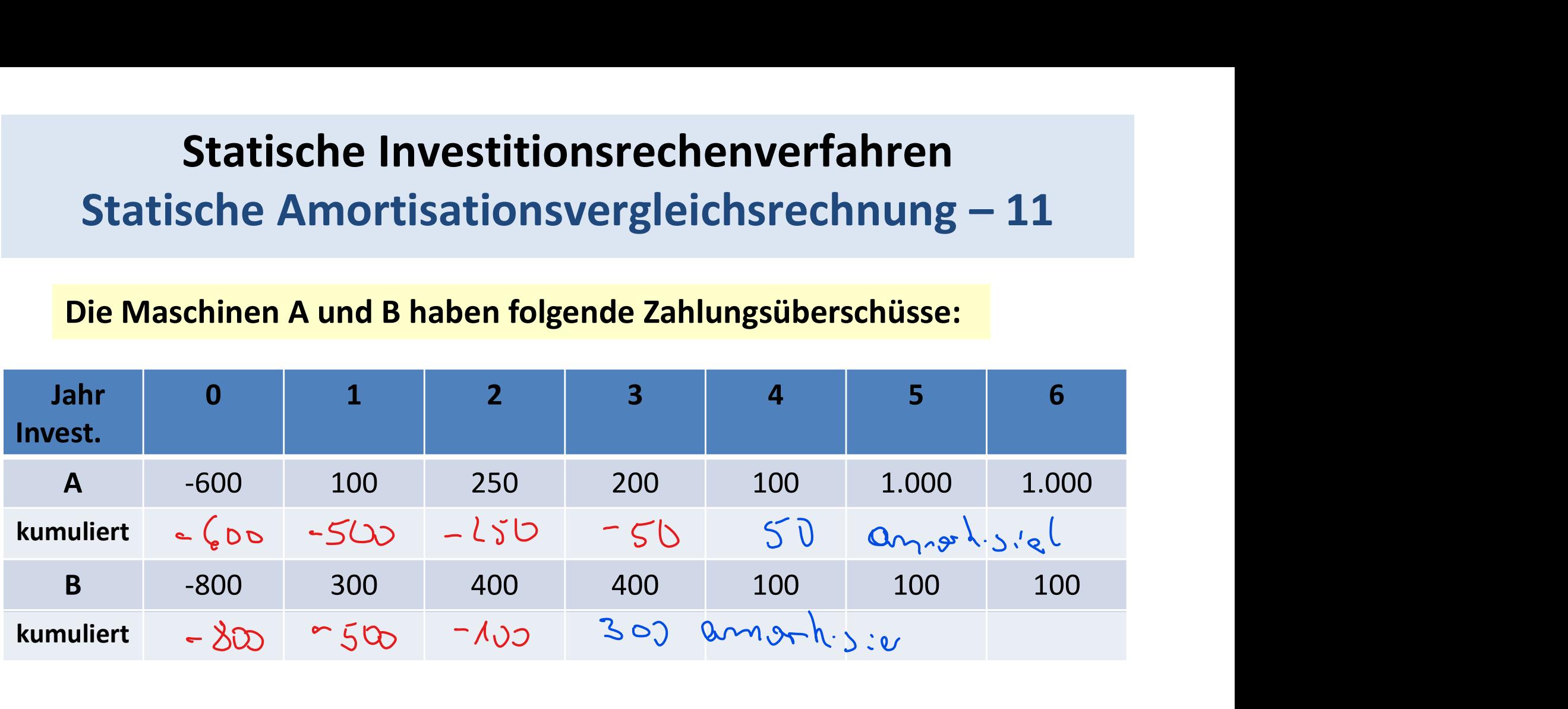

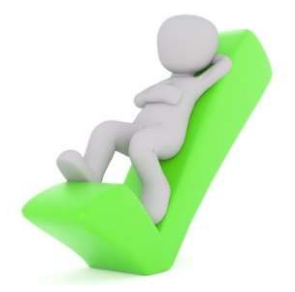

# Statische Investitionsrechenverfahren Statische Investitionsrechenverfahren<br>Statische Amortisationsvergleichsrechnung – 12<br>hr | 0 | 1 | 2 | 3 | 4 | 5 | 6

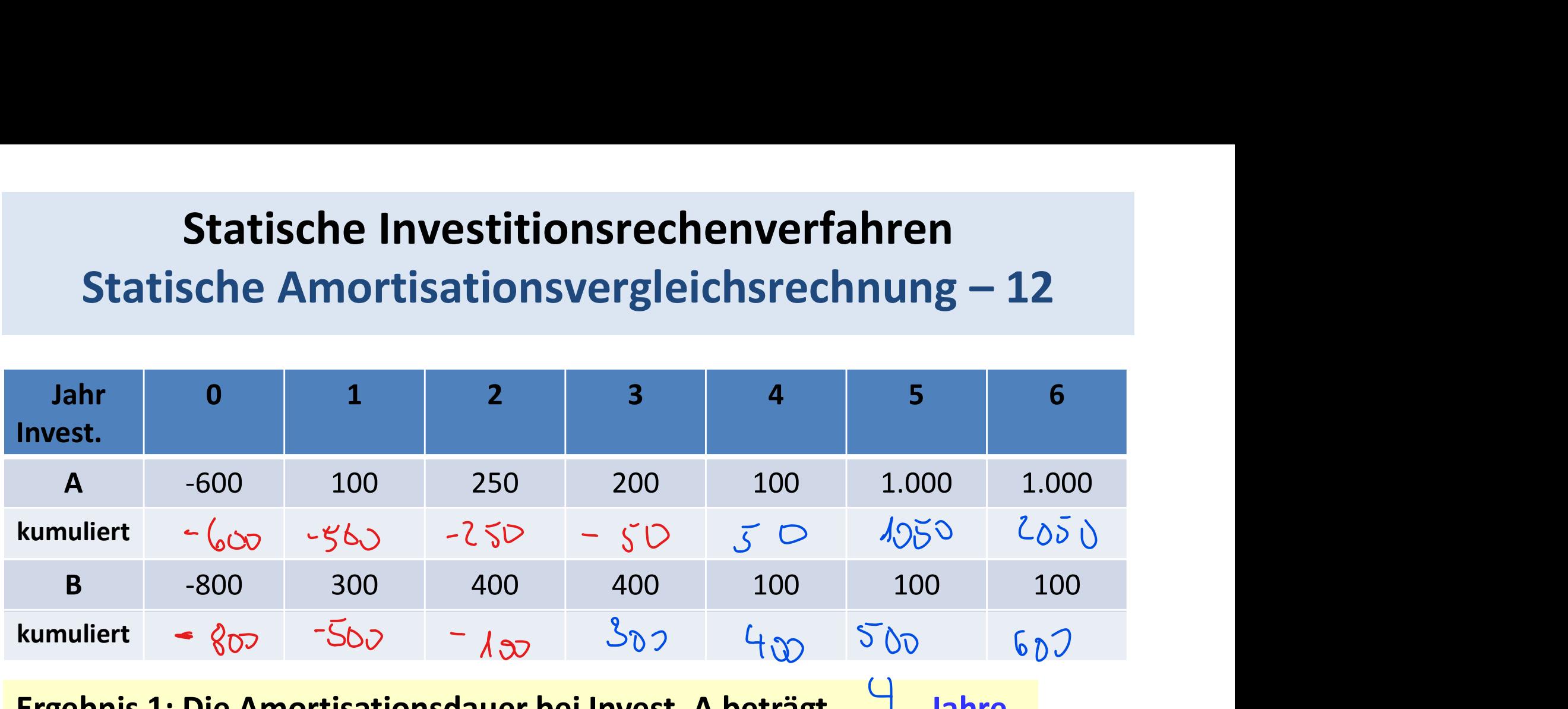

Ergebnis 1: Die Amortisationsdauer bei Invest. A beträgt Jahre.

Ergebnis 2: Die Amortisationsdauer bei Invest. B beträgt 3 Jahre.

Ergebnis 3: Entscheidung für Invest. (B , da die Amortisationsdauer kürzer ist.

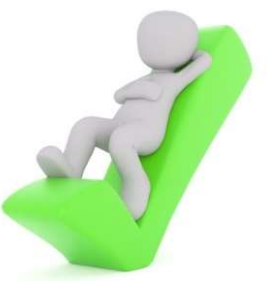

# Statische Investitionsrechenverfahren Statische Investitionsrechenverfahren<br>Statische Amortisationsvergleichsrechnung – 13<br><u>Unternehmer überlegt, ob er entweder die Investition A oder die Investition B</u>

Che Investitionsvergleichsrechnung — 13<br>
Marchine A (Baselie Christian A der die Investition B<br>
Die Entscheidung soll auf Grundlage der Amortisationsdauer<br>
Die Ausgangsdaten seines Entscheidungsproblems sind in<br>
Ele Zusam Statische Investitionsrechenverfahren<br>Statische Amortisationsvergleichsrechnung – 13<br>Ein Unternehmer überlegt, ob er entweder die Investition A oder die Investition B<br>durchführen soll. Die Entscheidung soll auf Grundlage d Statische Investitionsrechenverfahren<br>Statische Amortisationsvergleichsrechnung – 13<br>Ein Unternehmer überlegt, ob er entweder die Investition A oder die Investition B<br>durchführen soll. Die Entscheidung soll auf Grundlage d Statische Investitionsrechenverfahren<br>Statische Amortisationsvergleichsrechnung – 13<br>Ein Unternehmer überlegt, ob er entweder die Investition A oder die Investition B<br>durchführen soll. Die Entscheidung soll auf Grundlage d Statische Investitionsrechenverfa<br>
Statische Amortisationsvergleichsrech<br>
Ein Unternehmer überlegt, ob er entweder die Investition A<br>
durchführen soll. Die Entscheidung soll auf Grundlage der<br>
getroffen werden. Die Ausgang

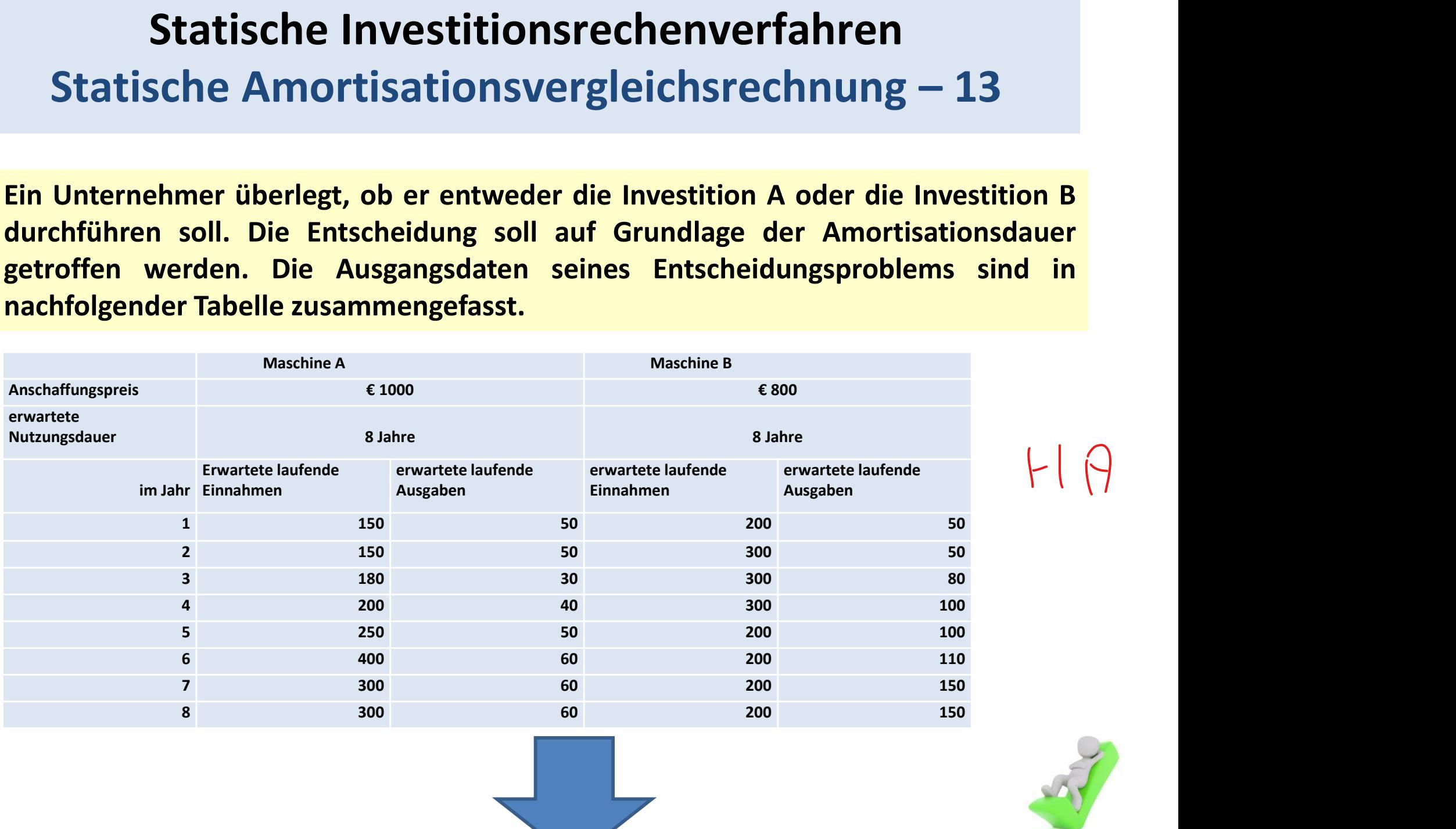

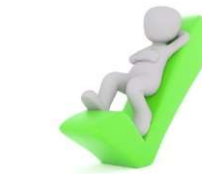

# Statische Investitionsrechenverfahren Statische Investitionsrechenverfahren<br>Statische Amortisationsvergleichsrechnung – 14<br>Allegspreis Maschine A e 1000

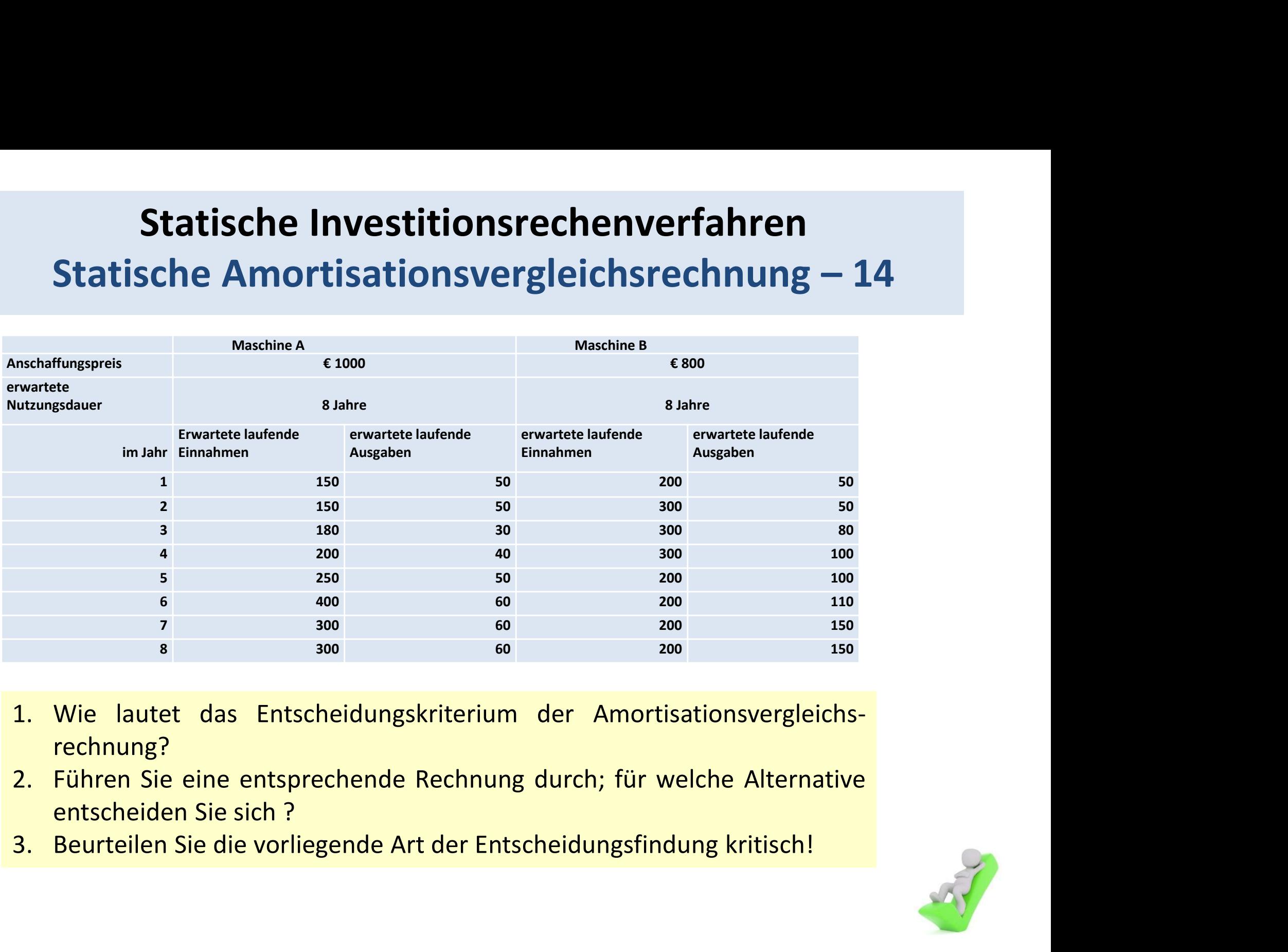

- rechnung?
- 
- 

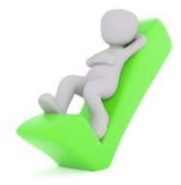

# Statische Investitionsrechenverfahren Statische Investitionsrechenverfahren<br>Statische Amortisationsvergleichsrechnung – 15<br>z für Notizen:

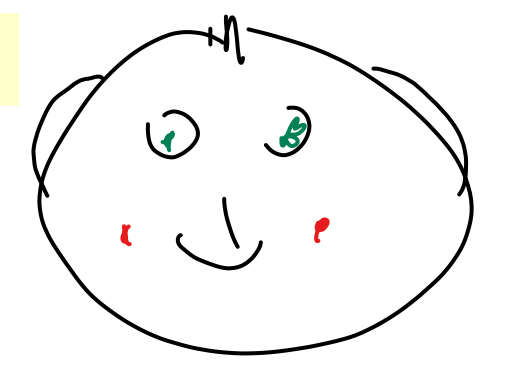

# Statische Investitionsrechenverfahren Statische Investitionsrechenverfahren<br>Statische Amortisationsvergleichsrechnung – 16<br>z für Notizen:

# Statische Investitionsrechenverfahren Statische Investitionsrechenverfahren<br>Statische Amortisationsvergleichsrechnung – 17<br>z für Notizen:

# Statische Investitionsrechenverfahren Statische Investitionsrechenverfahren<br>Statische Amortisationsvergleichsrechnung – 18<br>z für Notizen:

# Statische Investitionsrechenverfahren Statische Investitionsrechenverfahren<br>Statische Amortisationsvergleichsrechnung – 19<br>z für Notizen:

# Statische Investitionsrechenverfahren Statische Investitionsrechenverfahren<br>Statische Amortisationsvergleichsrechnung – 20<br>z für Notizen:

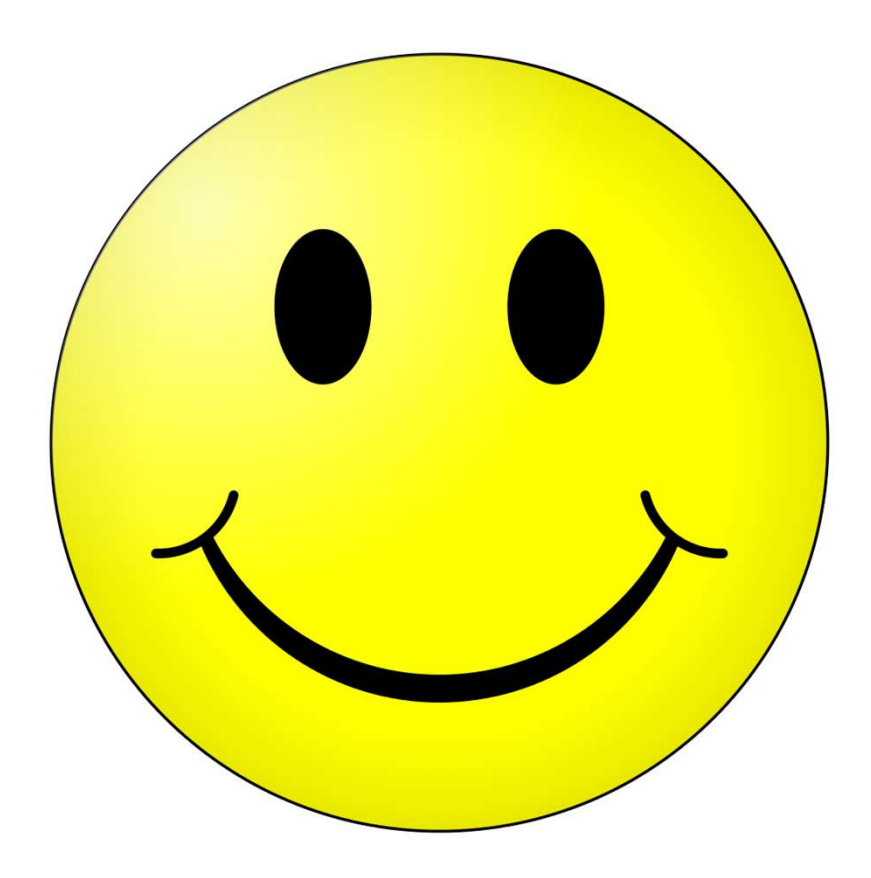

### … oh, da fehlt doch etwas …

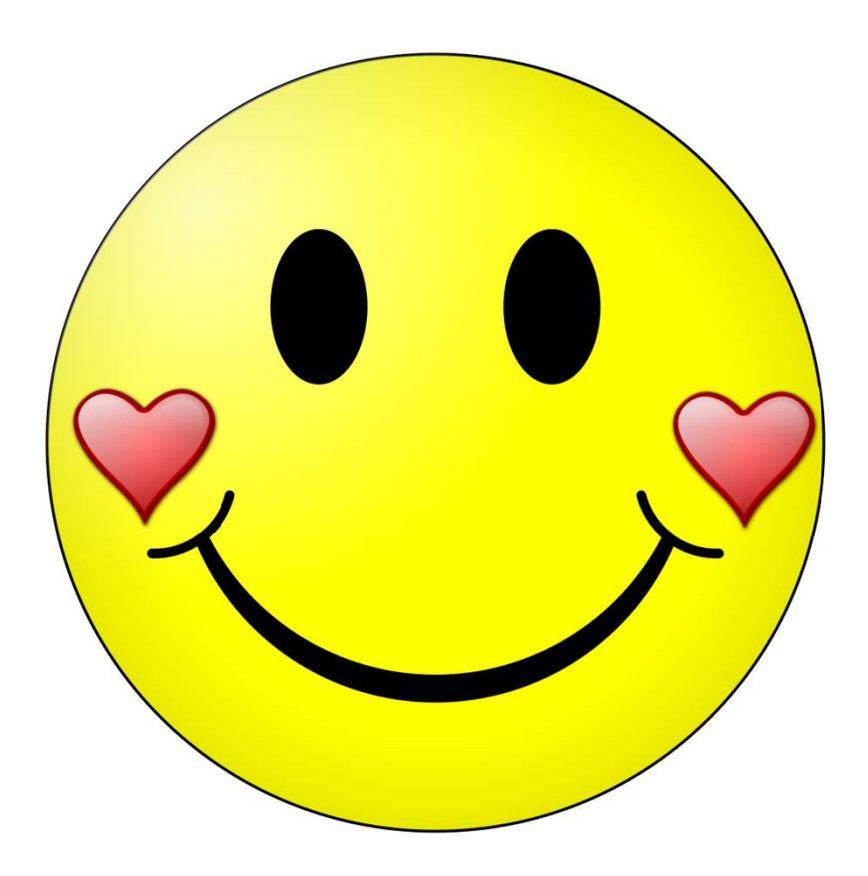

und gleich geht es weiter…,

einen schönen Abend…